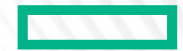

### **Hewlett Packard Enterprise**

# HIGH-LEVEL, VENDOR-NEUTRAL GPU PROGRAMMING USING CHAPEL

Engin Kayraklioglu January 9th, 2024

### IT IS HARD TO AVOID GPUS IN HPC

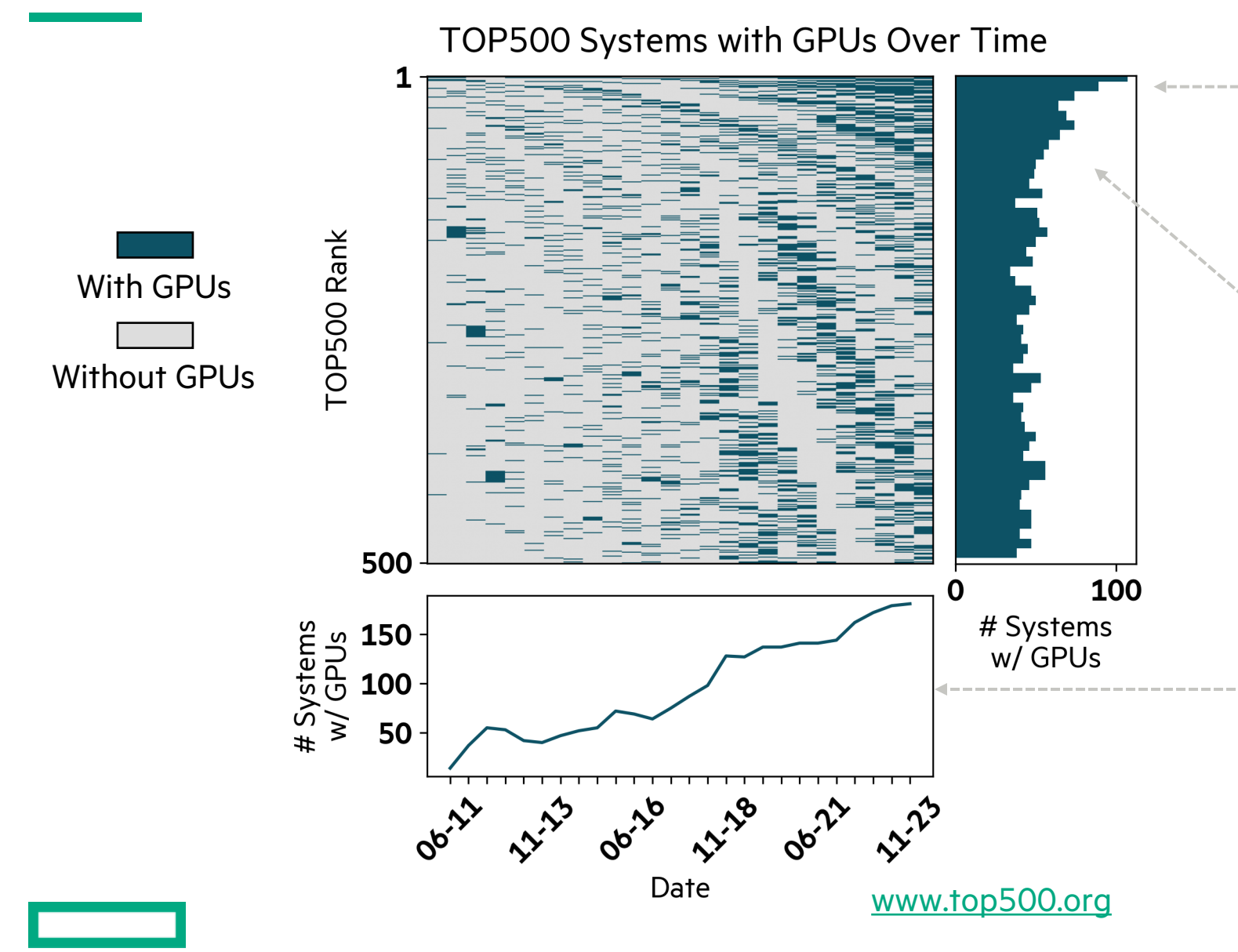

# GPUS ARE EASY TO FIND... BUT DIFFICULT TO PROGRAM

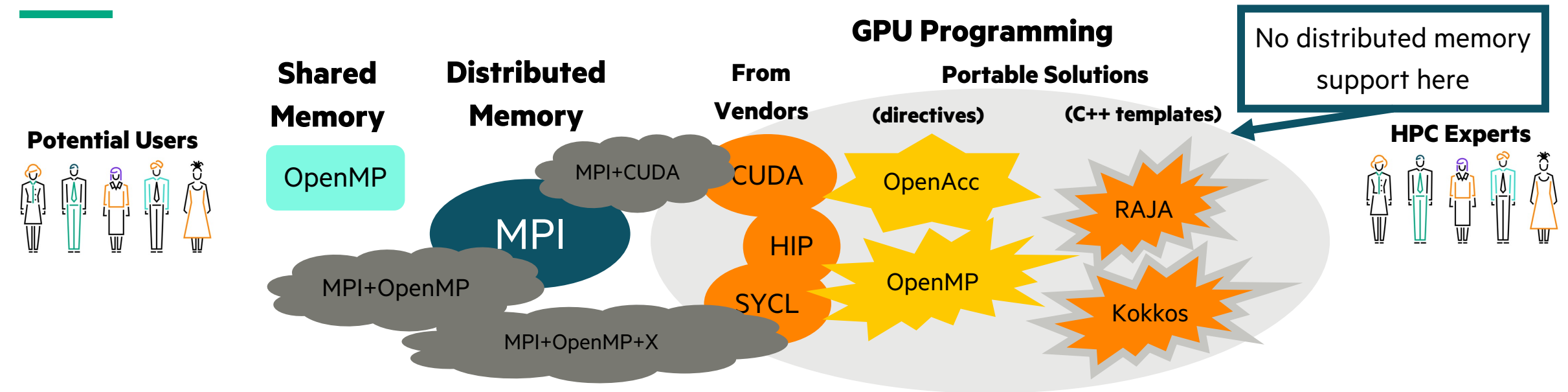

#### **All are effective, powerful, essential and tested technologies!**

- ... but programming for multiple nodes with GPUs appears to require at least 2 programming models
	- all of the models rely on C/C++/Fortran, which are different than the languages being taught these days
	- as a result, *using GPUs in HPC has a high barrier of entry*

### **Chapel is an alternative for productive**

**distributed/shared memory GPU programming in a vendor-neutral way.**

### WHAT IS CHAPEL?

# **Chapel:** A modern parallel programming langua

- portable & scalable
- open-source & collaborative

# **Goals:**

- Support general parallel programming
- Make parallel programming at scale far more productive

Н

WHAT IS CHAPEL?

### **Chapel works everywhere**

- you can develop on your laptop and have the code scale on a supercomputer
- runs on Linux laptops/clusters, Cray systems, MacOS, WSL, AWS, Raspberry Pi
- shown to scale on Cray networks (Slingshot, Aries), InfiniBand, RDMA-Ethernet

### **Chapel makes distributed/shared memory parallel programming easy**

- data-parallel, locality-aware loops,
- ability to move execution to remote nodes,
- distributed arrays and bulk array operations
- $\bullet$  ...

Can we expand this list to **GPUs from all vendors?**

While using the **same expressive features?**

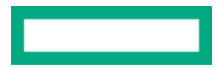

### APPLICATIONS OF CHAPEL

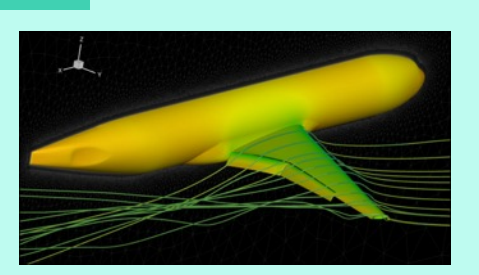

**CHAMPS: 3D Unstructured CFD** Laurendeau, Bourgault-Côté, Parenteau, Plante, et al. *École Polytechnique Montréal*

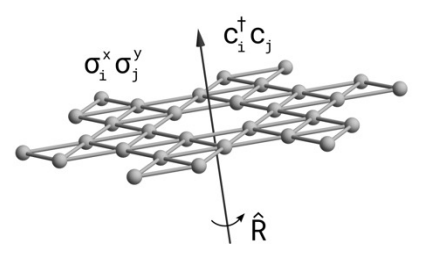

**Lattice-Symmetries: a Quantum Many-Body Toolbox Desk dot chpl: Utilities for Environmental Eng.**

> Tom Westerhout *Radboud University*

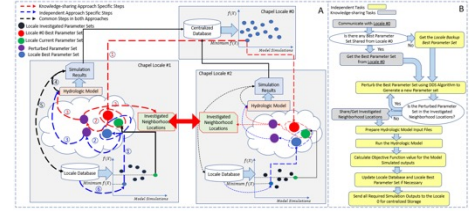

**Chapel-based Hydrological Model Calibration**  Marjan Asgari et al. *University of Guelph*

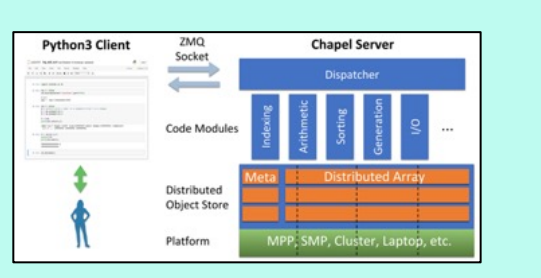

**Arkouda: Interactive Data Science at Massive Scale** Mike Merrill, Bill Reus, et al. *U.S. DoD*

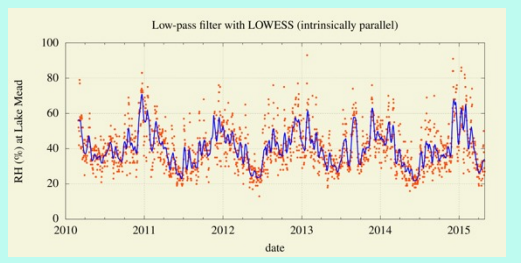

Nelson Luis Dias *The Federal University of Paraná, Brazil*

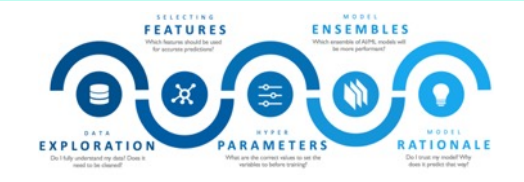

**CrayAI HyperParameter Optimization (HPO)** Ben Albrecht et al. *Cray Inc. / HPE*

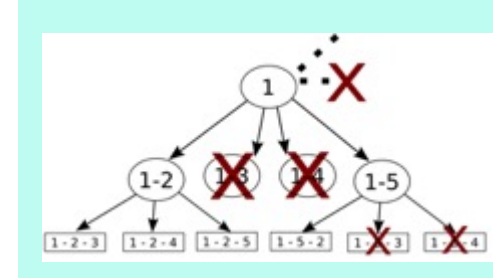

**ChOp: Chapel-based Optimization** T. Carneiro, G. Helbecque, N. Melab, et al. *INRIA, IMEC, et al.*

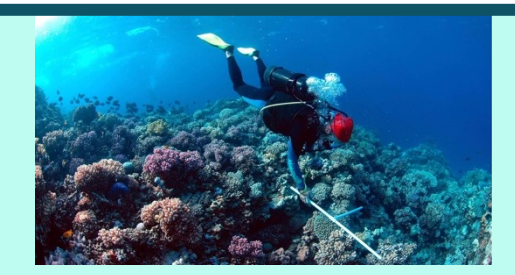

**RapidQ: Mapping Coral Biodiversity** Rebecca Green, Helen Fox, Scott Bachman, et al. *The Coral Reef Alliance*

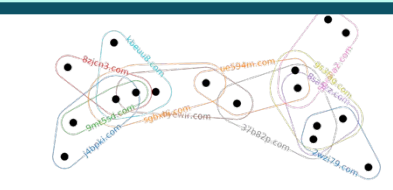

**CHGL: Chapel Hypergraph Library Your Application Here?** Louis Jenkins, Cliff Joslyn, Jesun Firoz, et al. *PNNL*

### **Active GPU efforts**

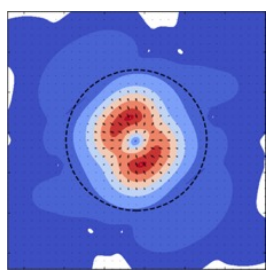

**ChplUltra: Simulating Ultralight Dark Matter** Nikhil Padmanabhan, J. Luna Zagorac, et al. *Yale University et al.*

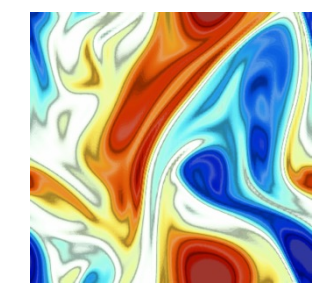

**ChapQG: Layered Quasigeostrophic CFD** Ian Grooms and Scott Bachman *University of Colorado, Boulder et al.*

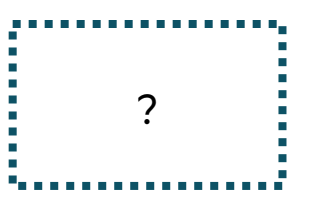

(images provided by their respective teams and used with permission) 6

1. Read in a (M x N) raster image of habitat data M

2. Create a (P x P) mask to find all points within a given radius.

3. Convolve this mask over the entire domain and perform a weighted reduce at each location.

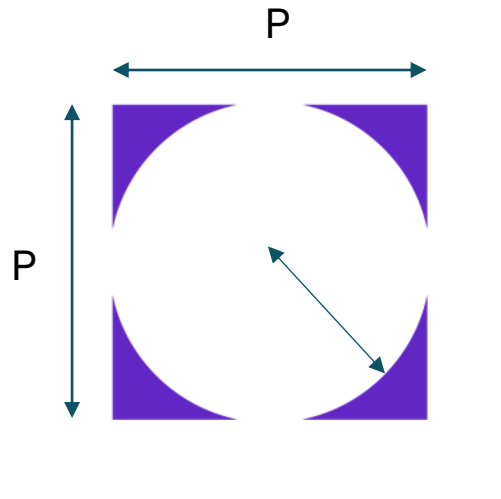

Algorithmic complexity:  $O(MNP^3)$ *Typically: - M, N > 10,000*

*- P ~ 400*

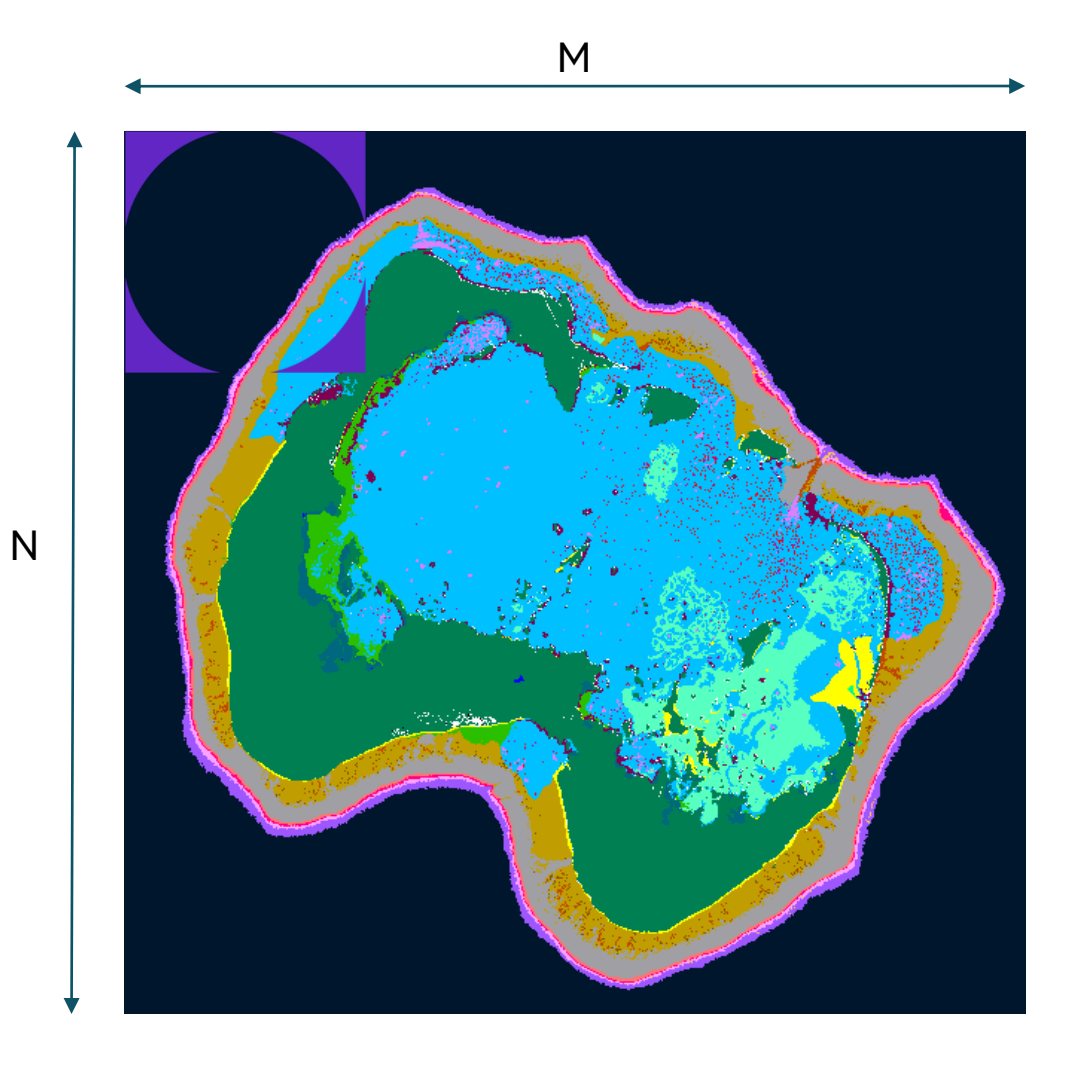

```
proc convolve(InputArr, OutputArr) { // 3D Input, 2D Output
 for ... {
  tonOfMath();
 }
}
proc main() {
 var InputArr: ...;
 var OutputArr: ...;
```

```
convolve(InputArr, OutputArr);
```
}

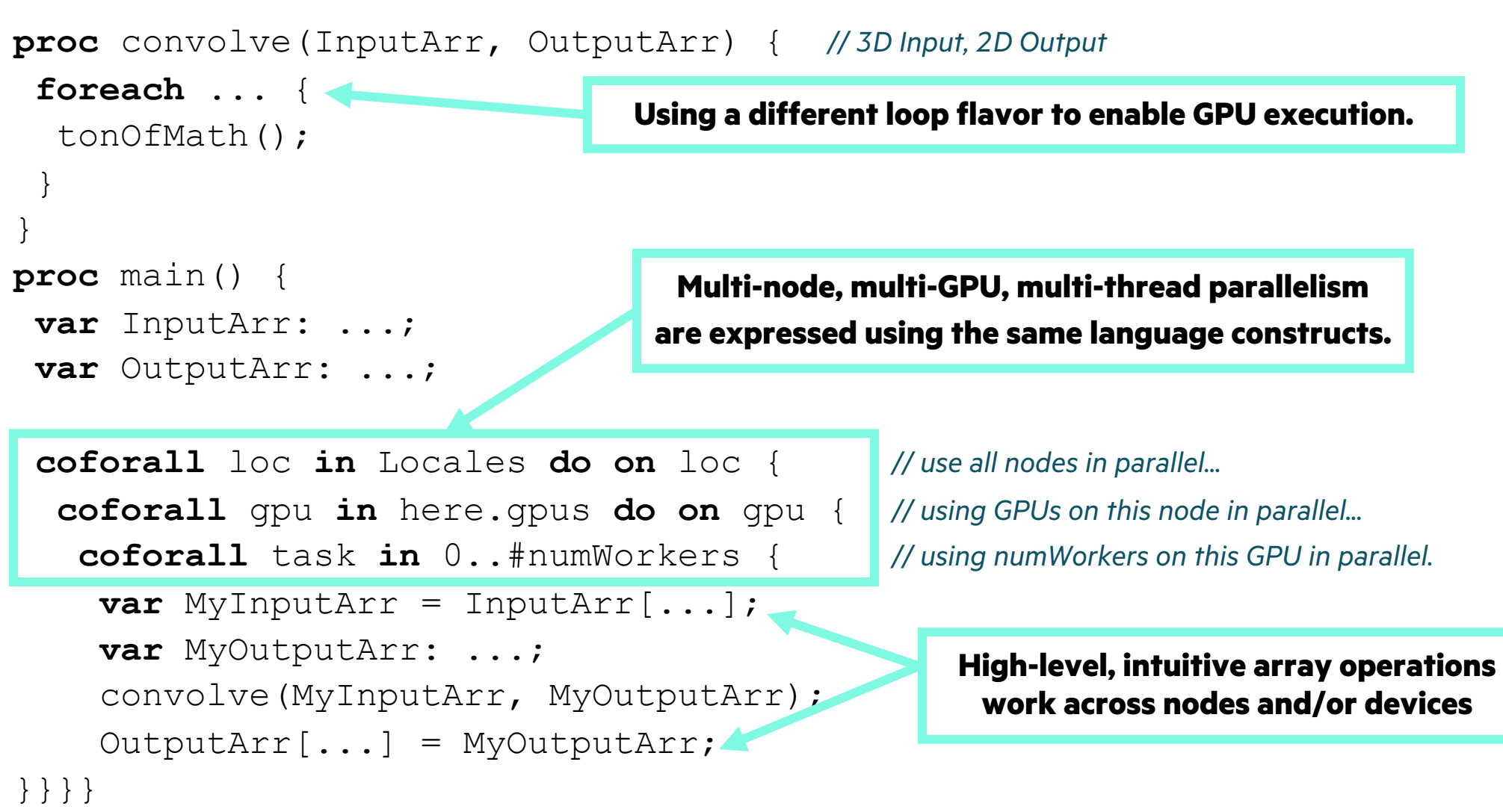

```
proc convolve(InputArr, OutputArr) { //3D Input
 foreach ... {
  tonOfMath();
 }
}
proc main() {
 var InputArr: ...;
```

```
var OutputArr: ...;
```

```
coforall loc in Locales do on loc { //u<br>
coforall gpu in here.gpus do on gpu { //use all not all not in 0 #pumMorkers { //using parallel
  coforall gpu in here.gpus do on gpu { //using GPUs on the integral...
    coforall task in 0..#numWorkers { // using parallel task
     var MyInputArr = InputArr[...];
     var MyOutputArr: ...;
      convolve(MyInputArr, OutputArr);
     OutputArr[...] = MyOutputArr;
}}}}
```
### **Ready to run on multiple nodes on Frontier!**

- 5x improvement going from 2 to 64 nodes
	- (from 16 to 512 GPUs)
- Straightforward code changes:
	- from sequential Chapel code
	- to GPU-enabled one
	- to multi-node, multi-GPU, multi-thread

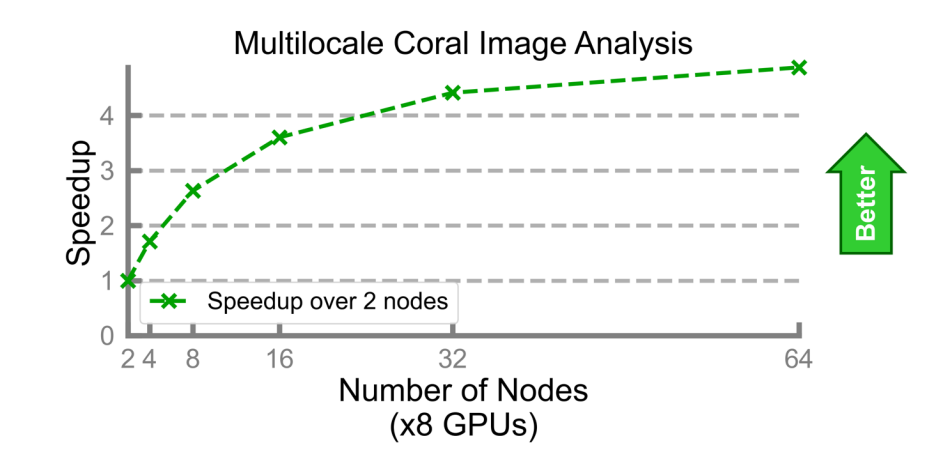

• Scalability improvements coming soon!

# WHAT WE WILL DISCUSS TODAY

- Native GPU programming in Chapel using simple snippets
- Very high-level overview of how it's implemented in Chapel
- Teasers on ongoing work and future plans

### **What we will not discuss today:**

- Comprehensive list of Chapel features
	- (important ones will be covered)
- Everything you can do with GPUs using Chapel
	- (there's only so much time  $\odot$ )

# GPU PROGRAMMING IN CHAPEL

I

## LOCALES IN CHAPEL

- In Chapel, a *locale* refers to a compute resource with…
	- processors, so it can run tasks
	- memory, so it can store variables
- For now, think of each compute node as being a locale

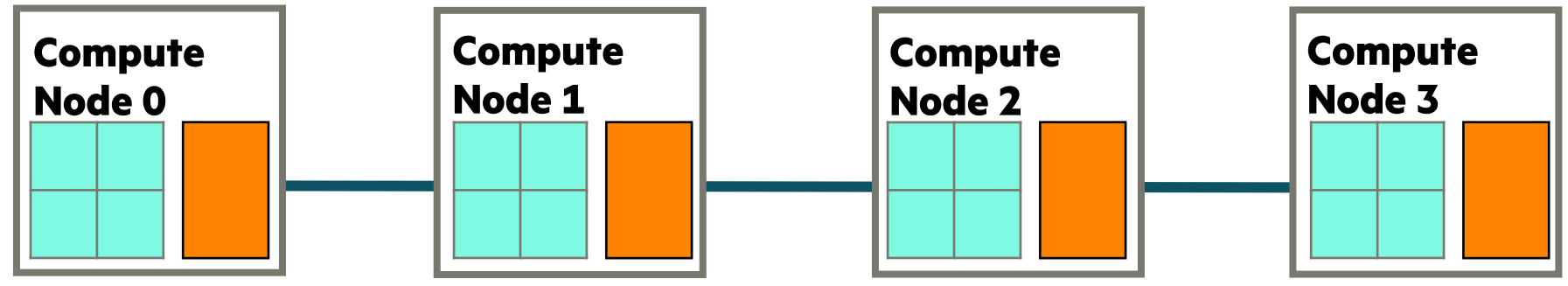

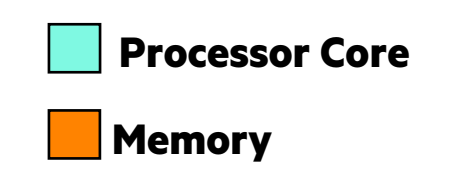

## LOCALES IN CHAPEL

- Two key built-in variables for referring to locales in Chapel programs:
	- **Locales**: An array of locale values representing the system resources on which the program is running
	- **here:** The locale on which the current task is executing

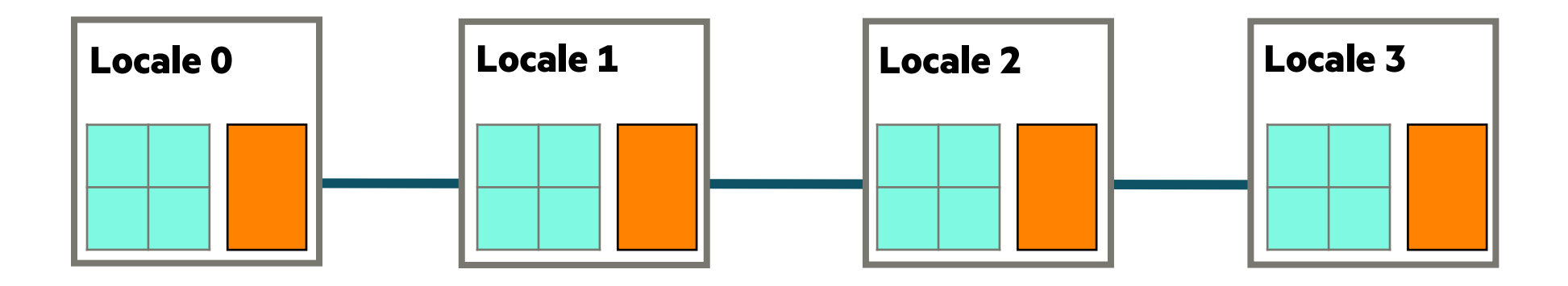

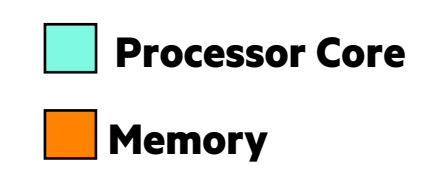

# KEY CONCERNS FOR SCALABLE PARALLEL COMPUTING

- **1. parallelism:** Which tasks should run simultaneously?
- **2. locality:** Where should tasks run? Where should data be allocated?

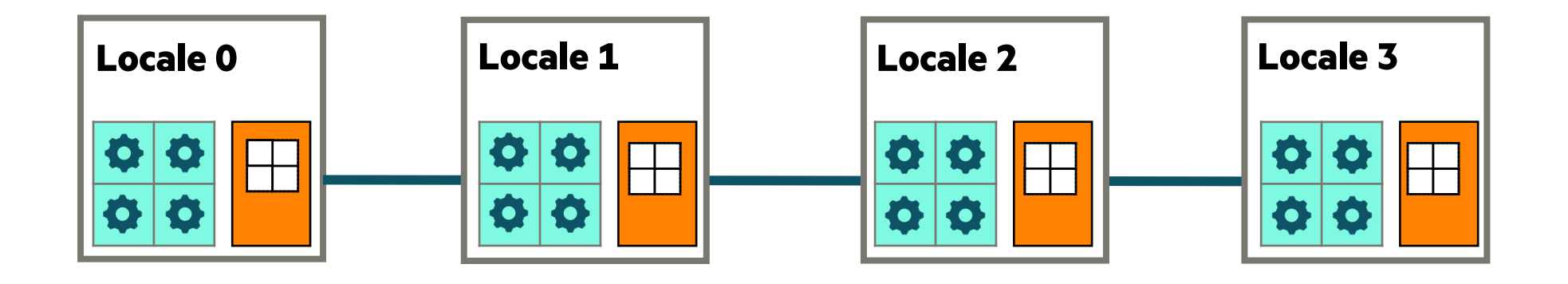

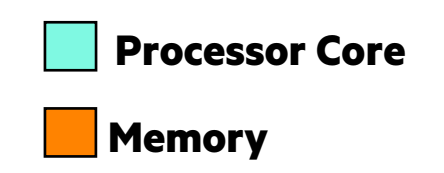

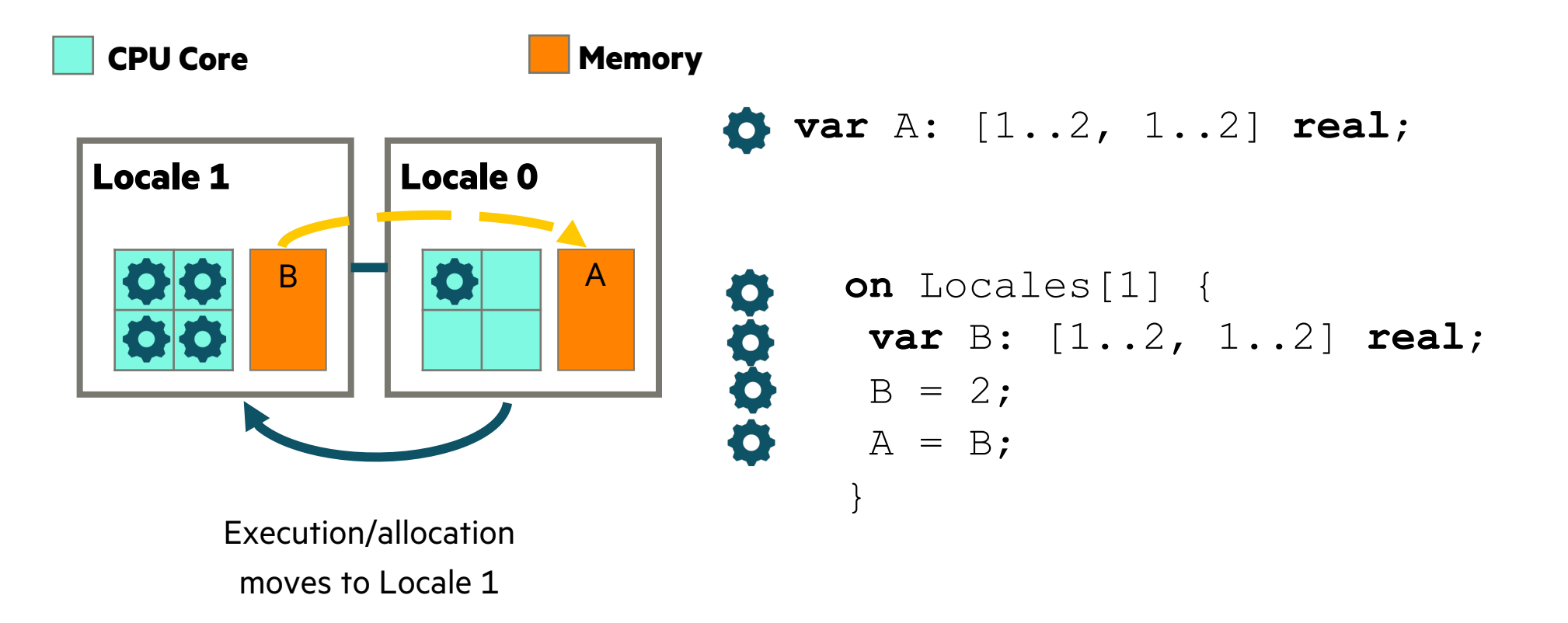

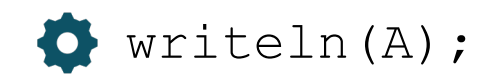

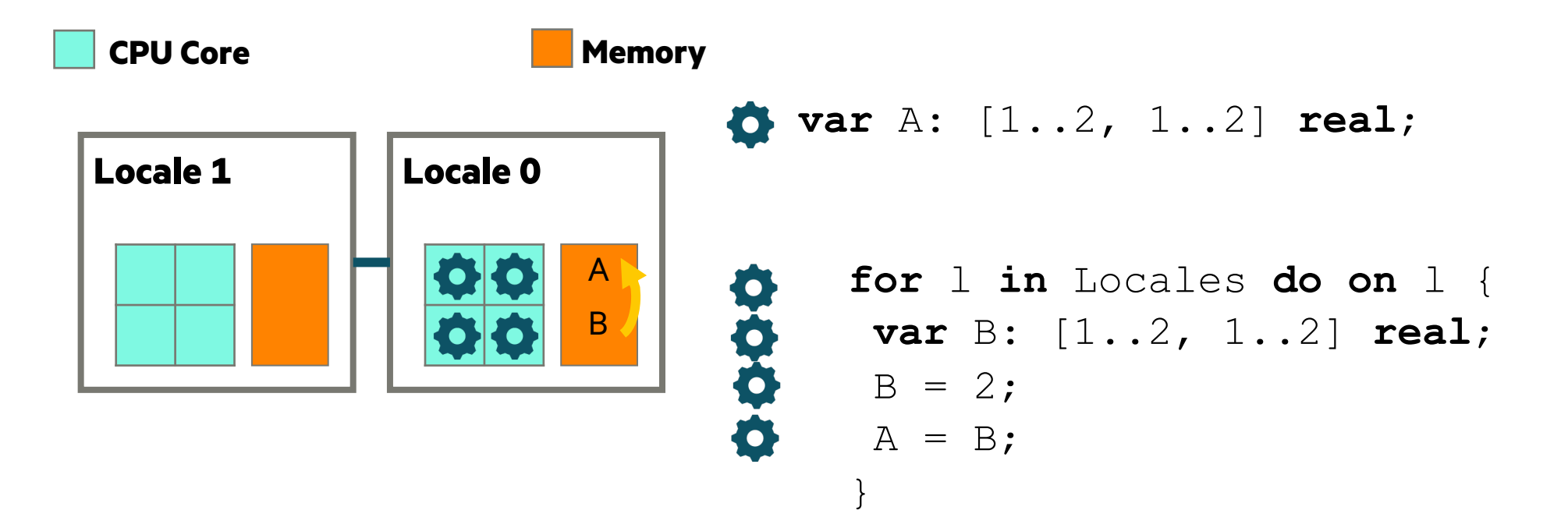

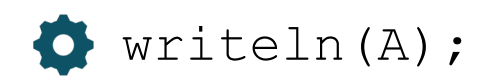

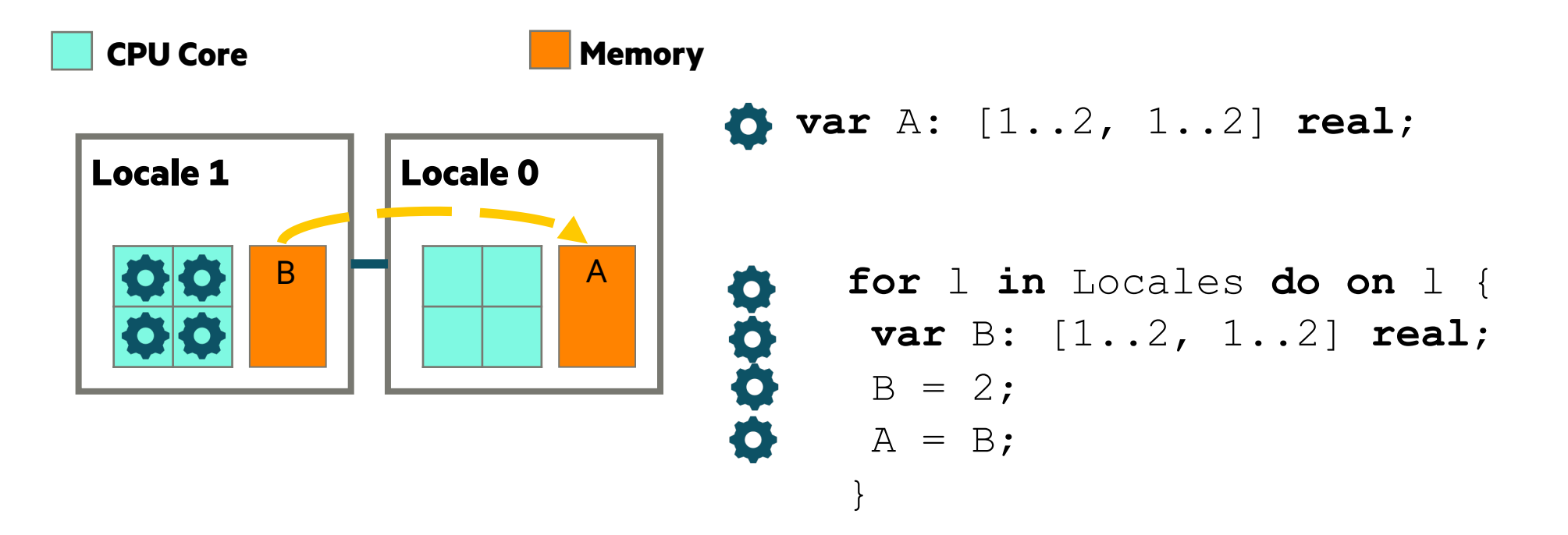

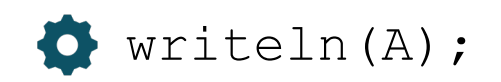

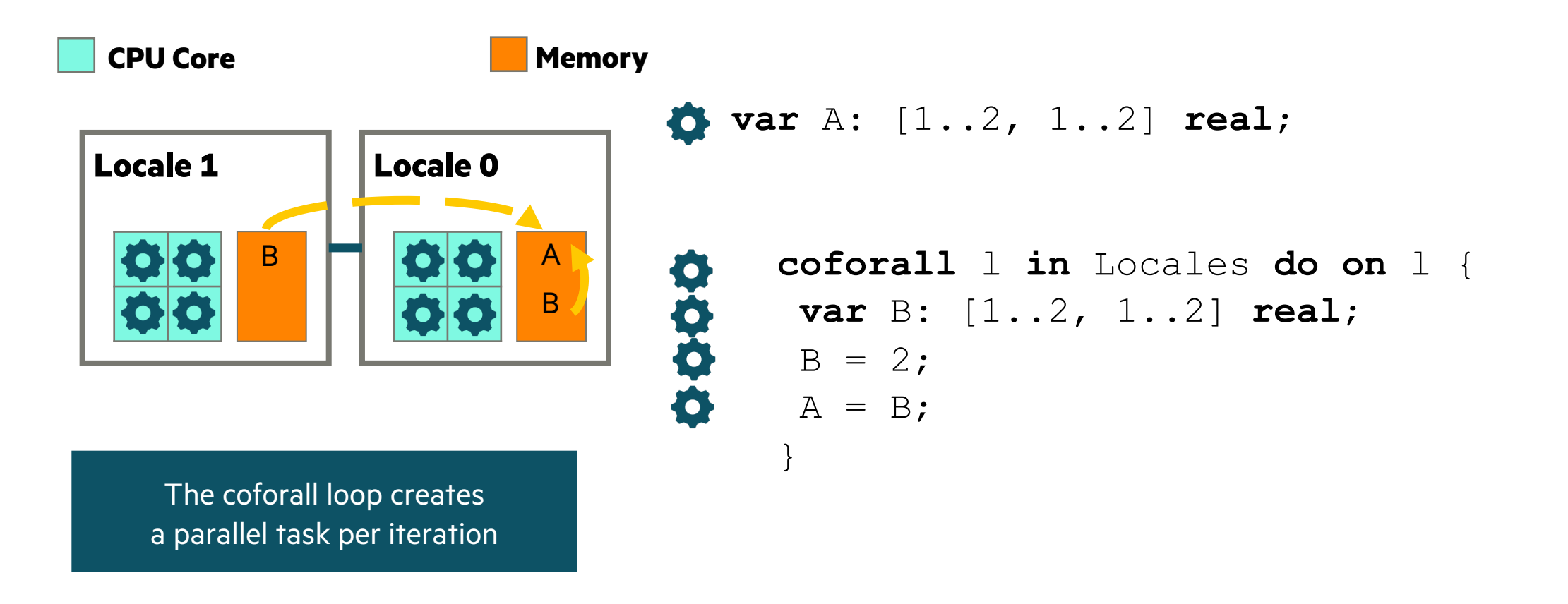

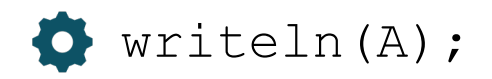

L

# KEY CONCERNS FOR SCALABLE PARALLEL COMPUTING

- **1. parallelism:** Which tasks should run simultaneously?
- **2. locality:** Where should tasks run? Where should data be allocated?
	- complicating matters, compute nodes now often have GPUs with their own processors and memory

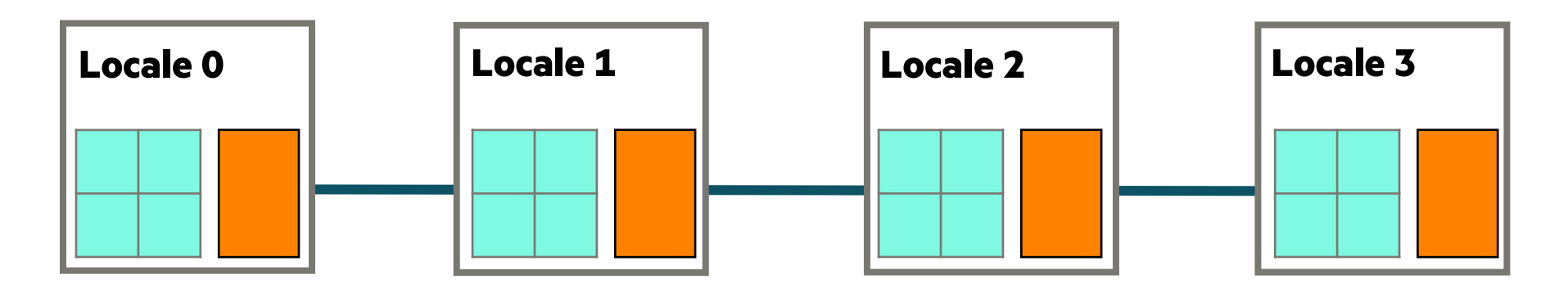

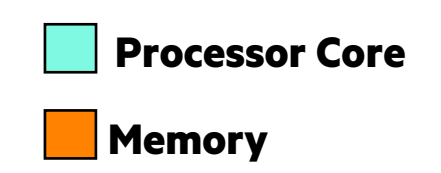

# KEY CONCERNS FOR SCALABLE PARALLEL COMPUTING

- **1. parallelism:** Which tasks should run simultaneously?
- **2. locality:** Where should tasks run? Where should data be allocated?
	- complicating matters, compute nodes now often have GPUs with their own processors and memory
	- we represent these as *sub-locales* in Chapel

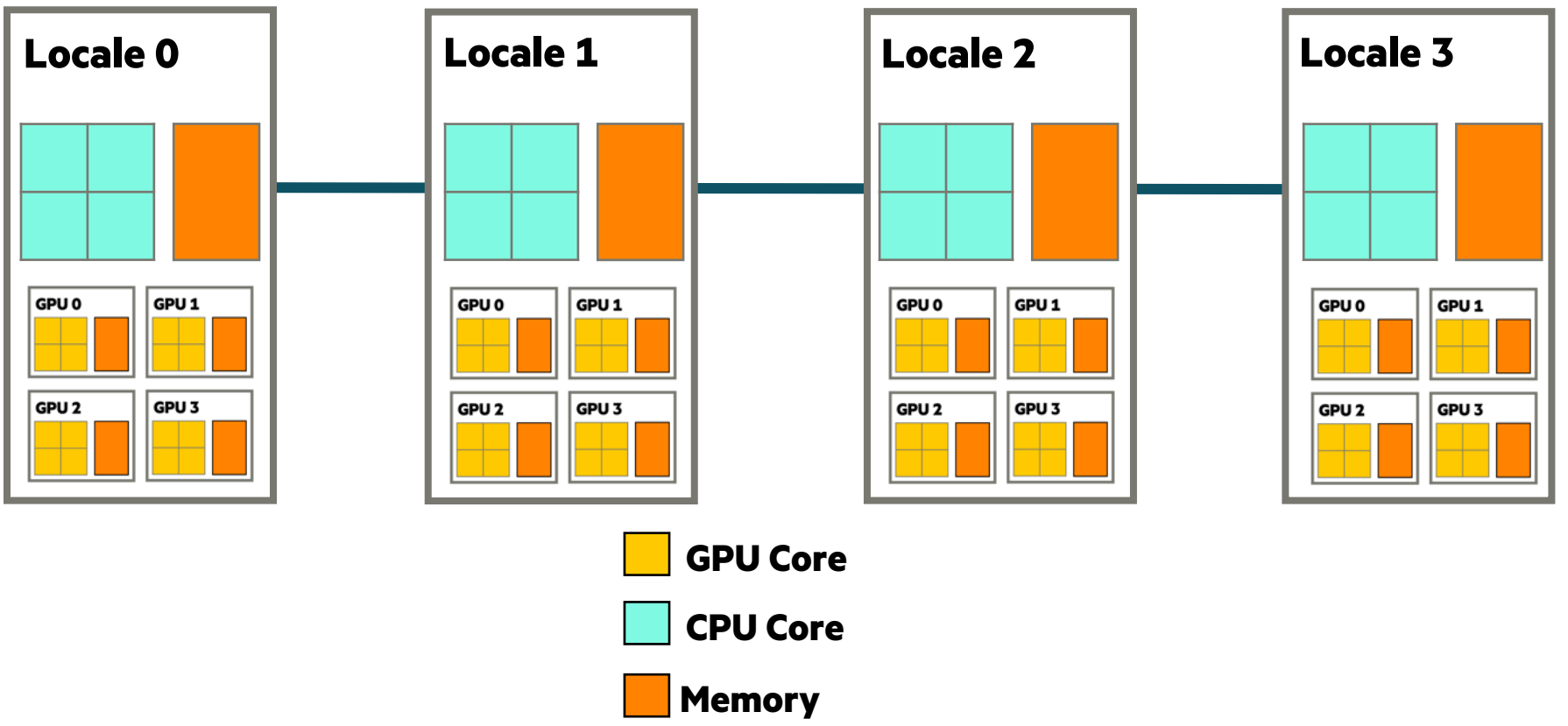

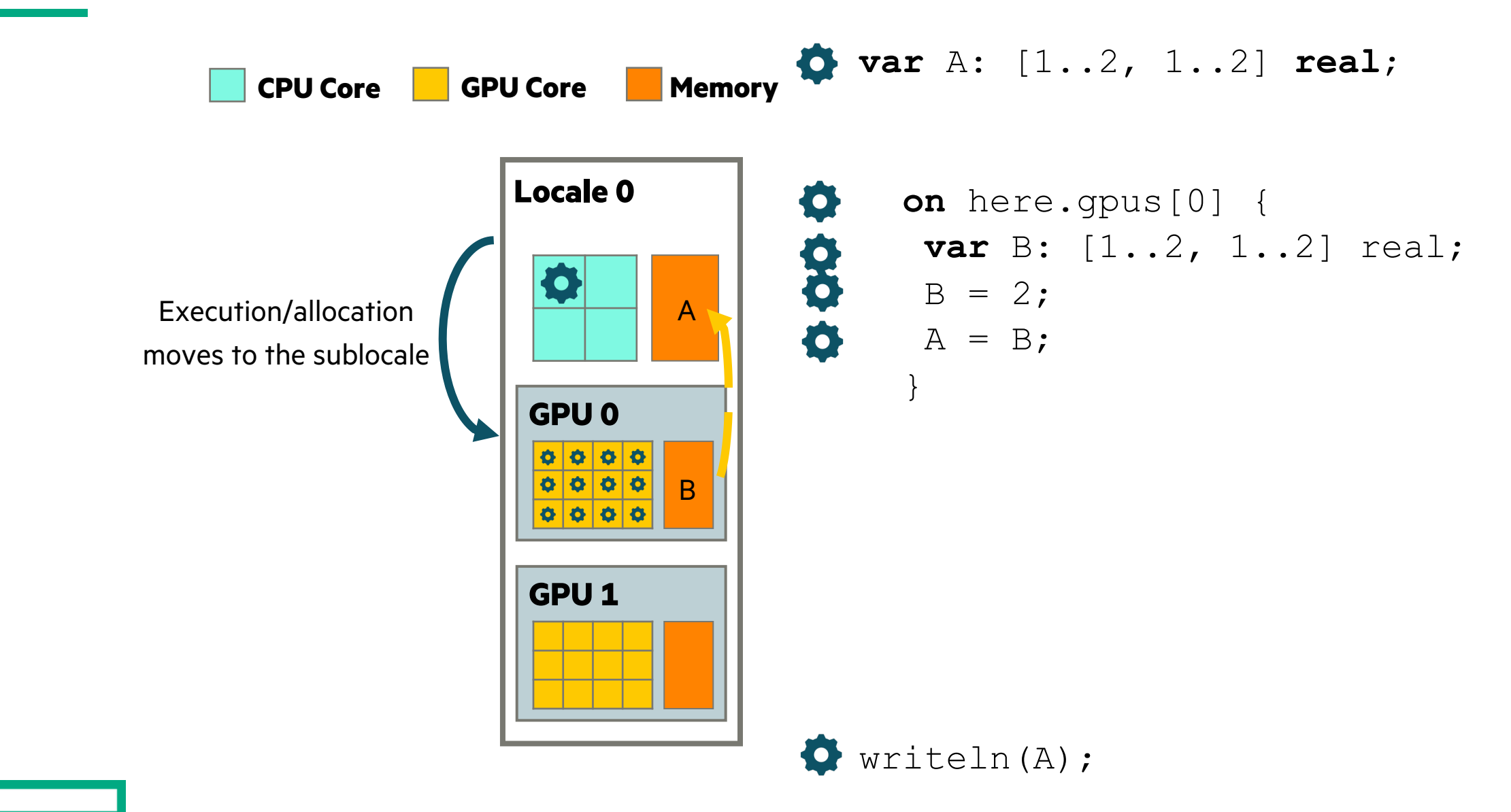

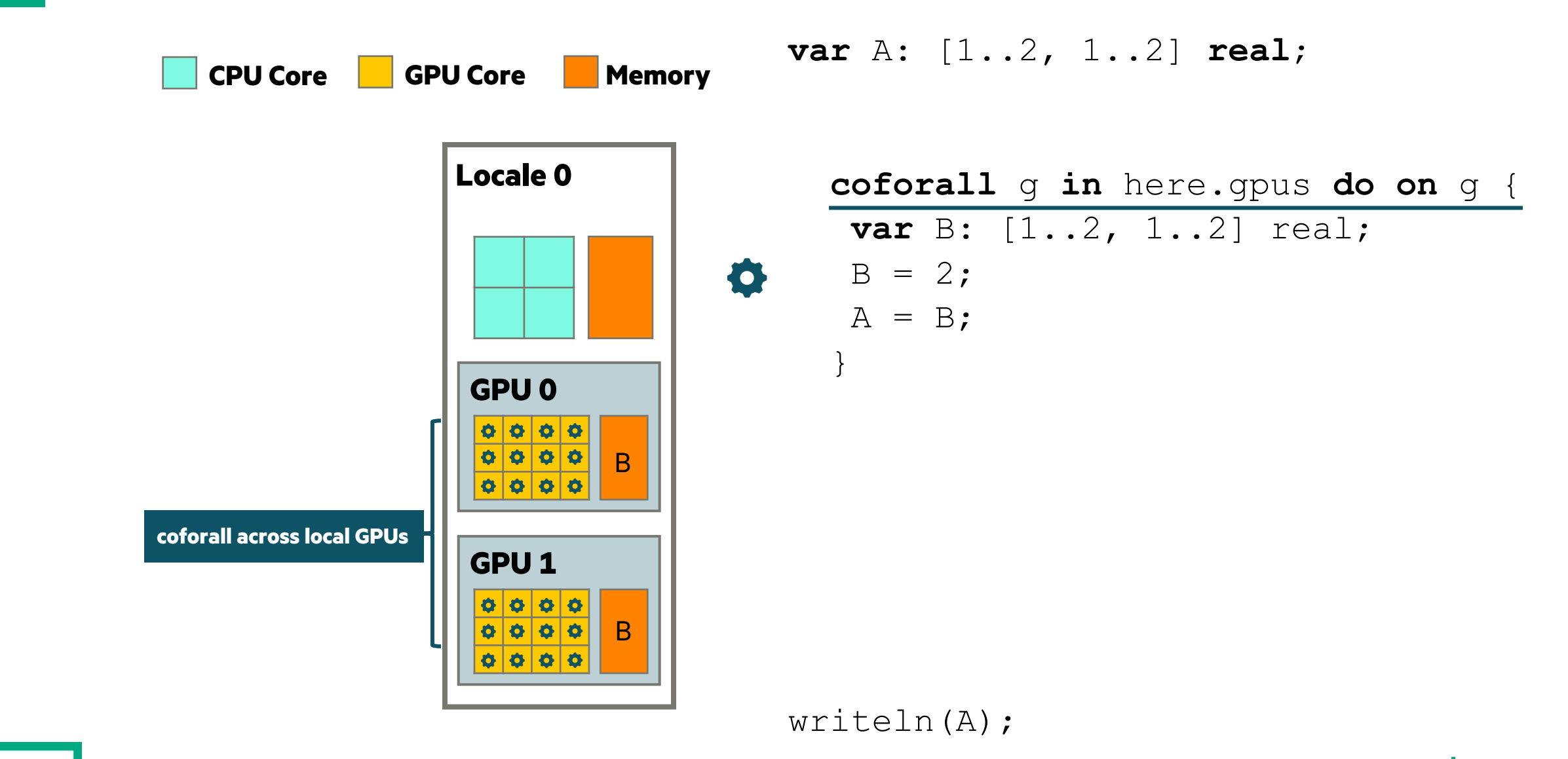

 $\vert$  24

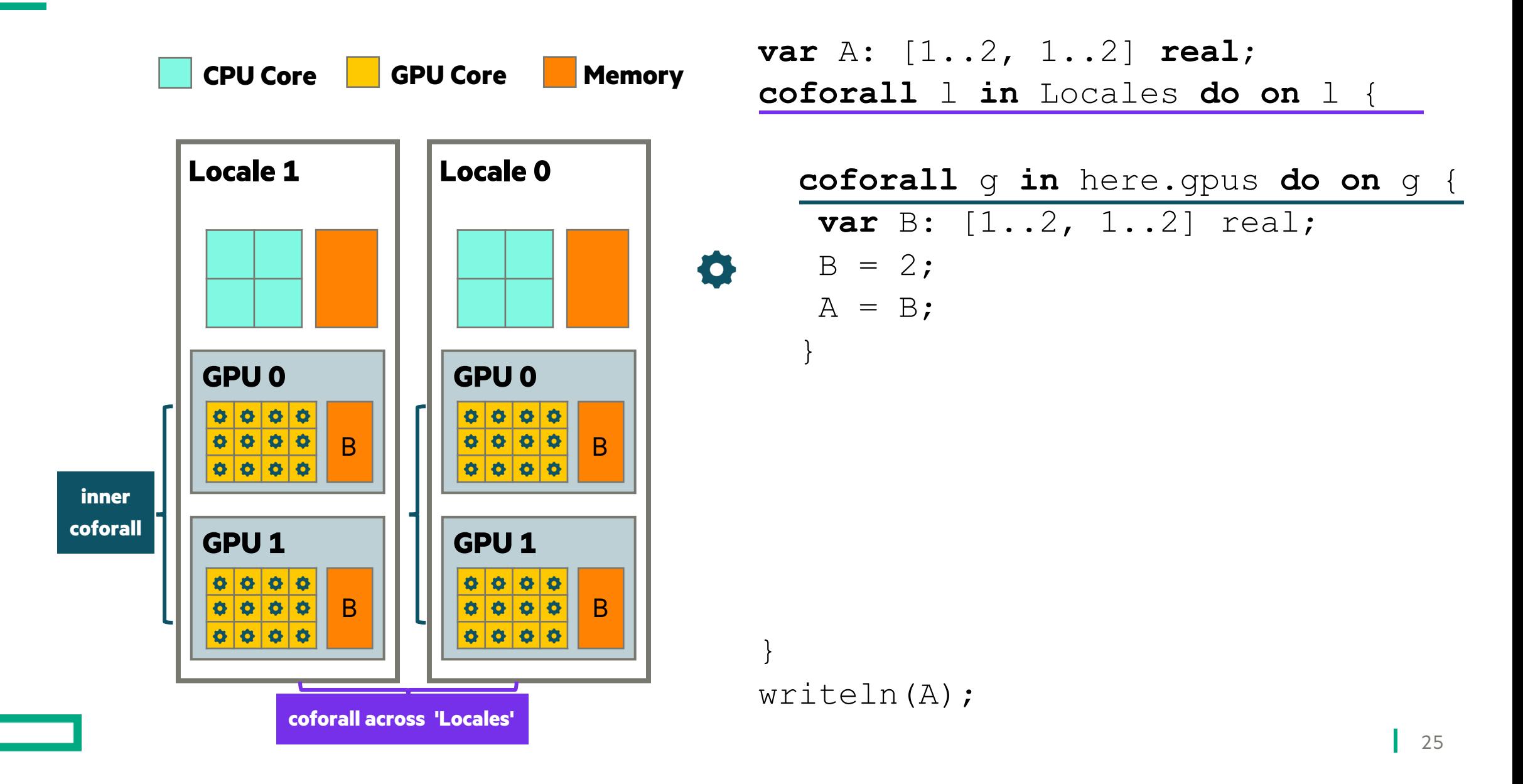

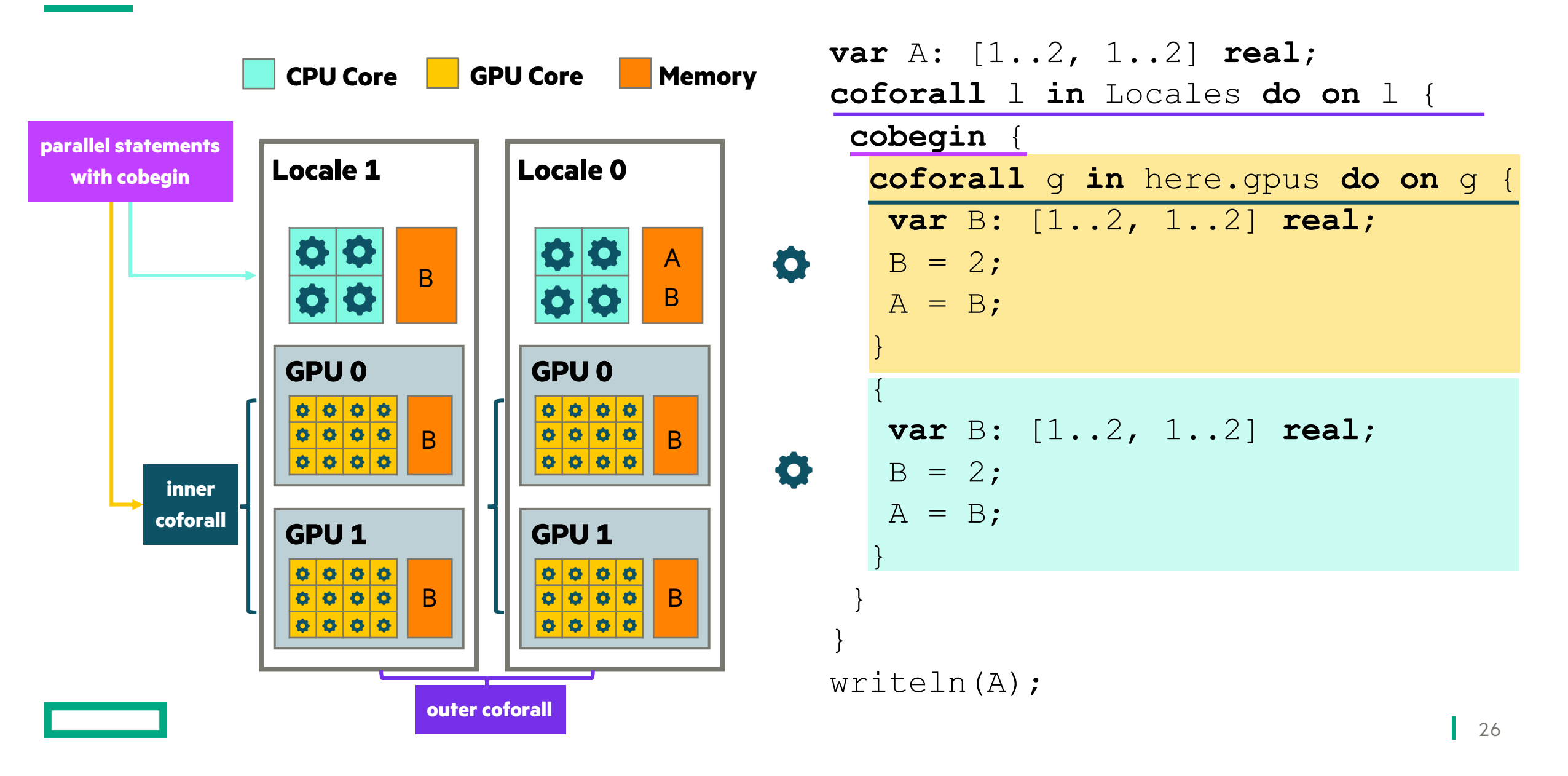

# HOW DOES IT WORK?

### COMPILATION TRAJECTORY

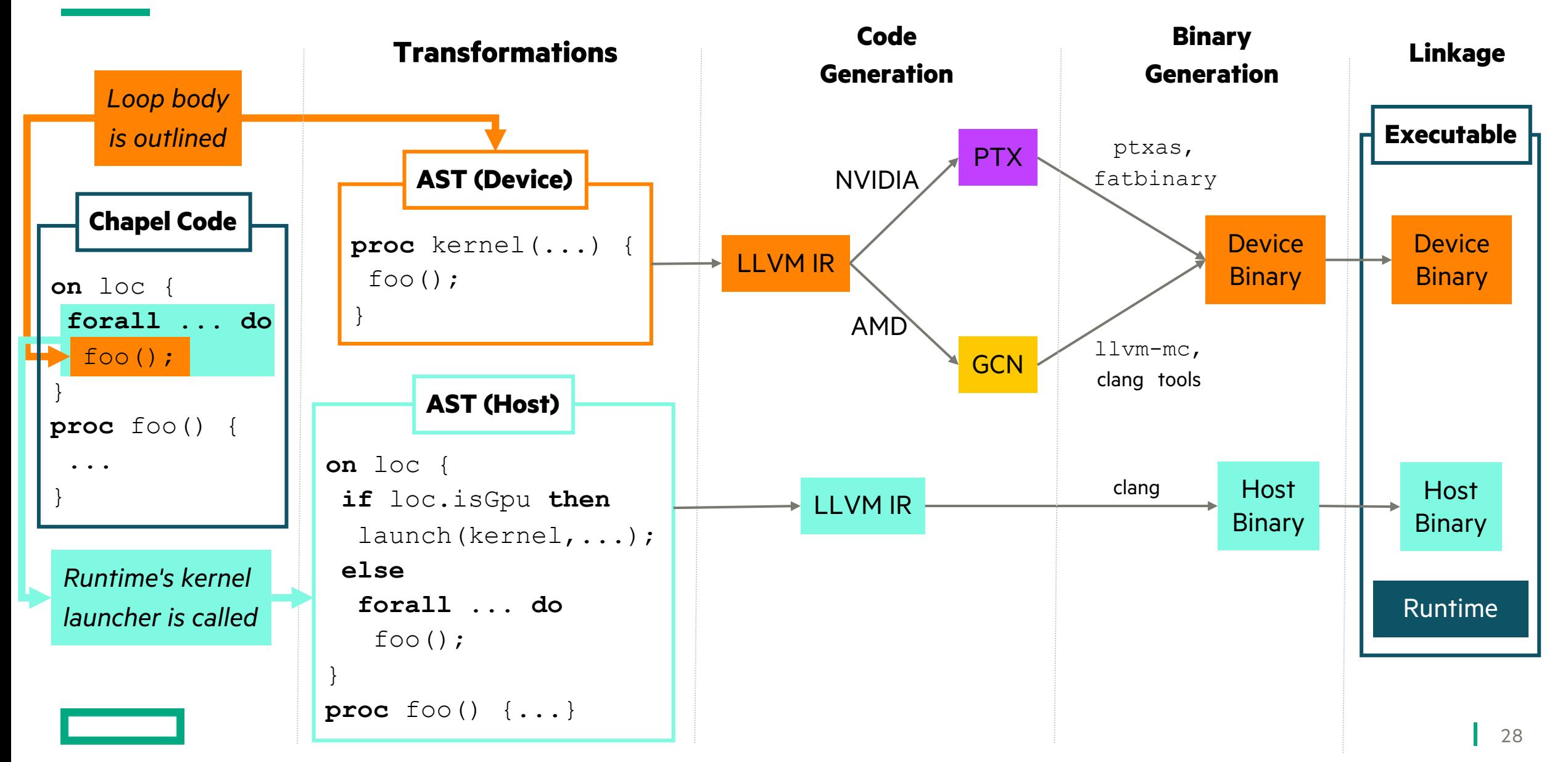

### RUNTIME ARCHITECTURE

#### **Interface for:**

- Compiler-injected calls
	- e.g. kernel prep and launch
- Extern calls from modules
	- e.g. memory management, data movement

#### **Interacts with the rest of the runtime to:**

- Maintain task-private data
	- e.g. GPU streams
- Make host-based allocations
- Move data across locales
- Trigger diagnostics
	- Thin layer for primitive GPU operations
		- e.g. call a kernel, initialize driver, query info
	- Wraps around drivers

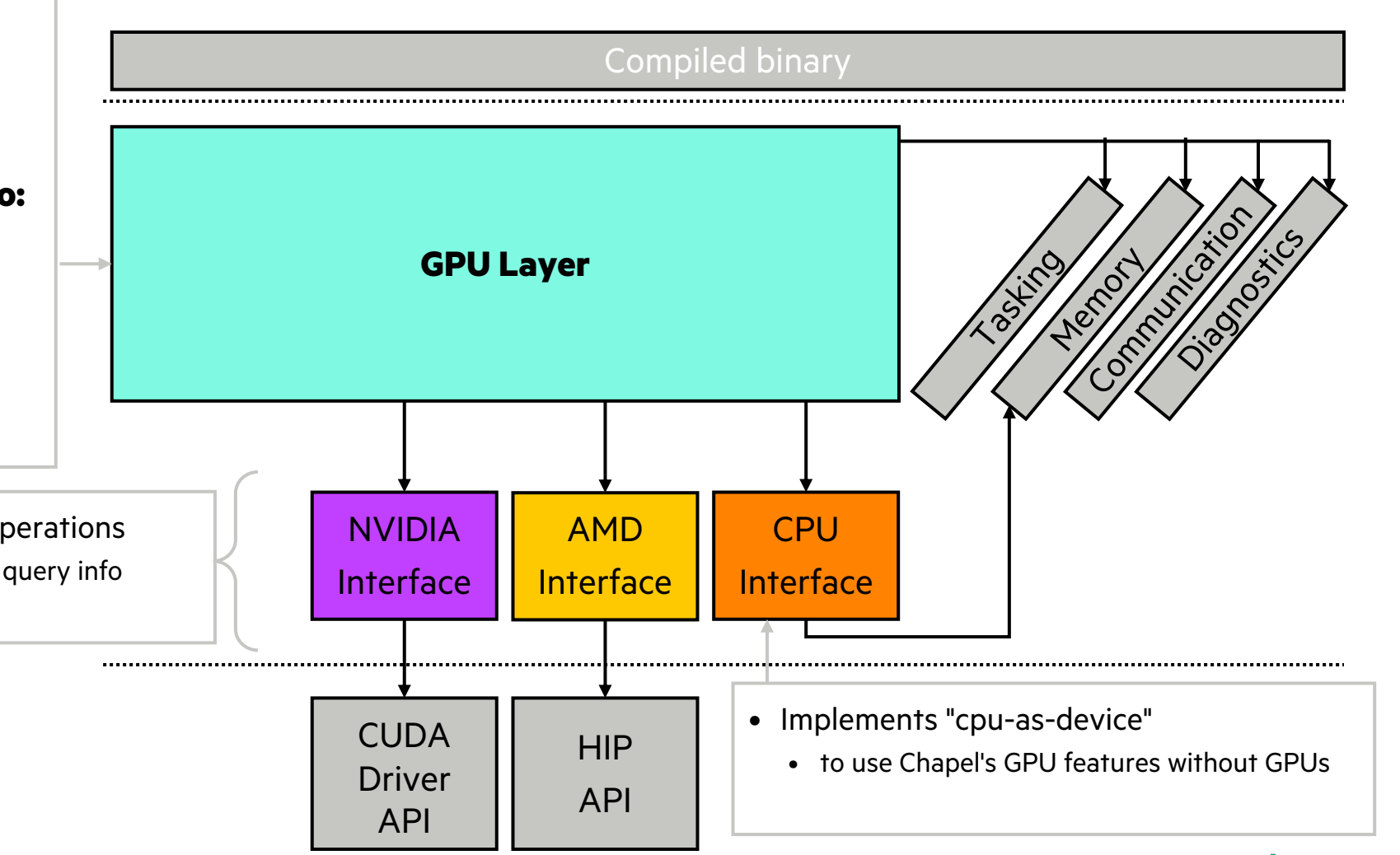

# ONGOING WORK AND PLANS

### INTEL GPU SUPPORT

- We plan to add support for Intel GPUs
- Status quo for targeting Intel GPUs is using SYCL
	- dpc++ is Intel's fork of LLVM that can target Intel GPUs

# COMPILATION TRAJECTORY

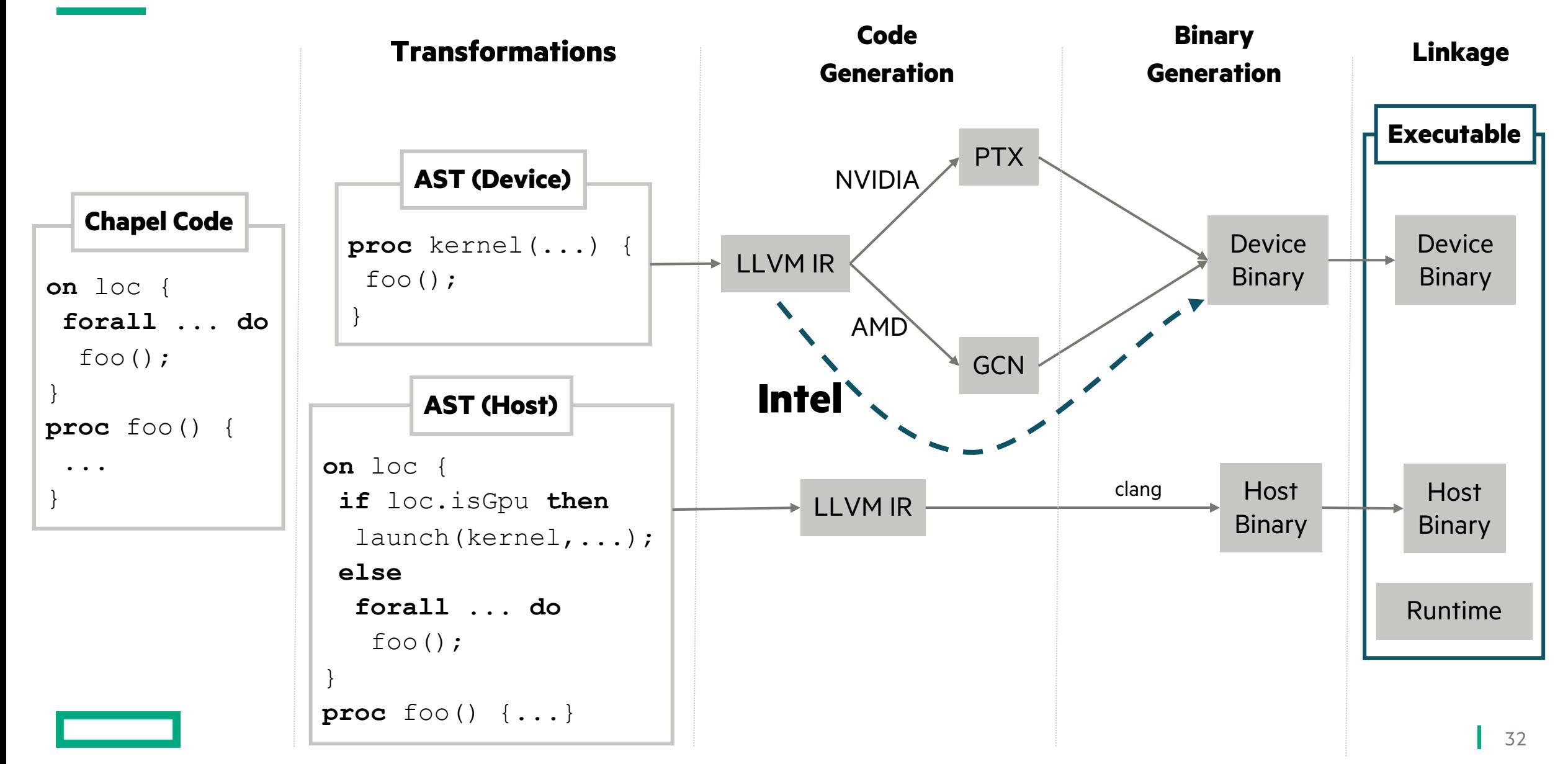

### RUNTIME ARCHITECTURE

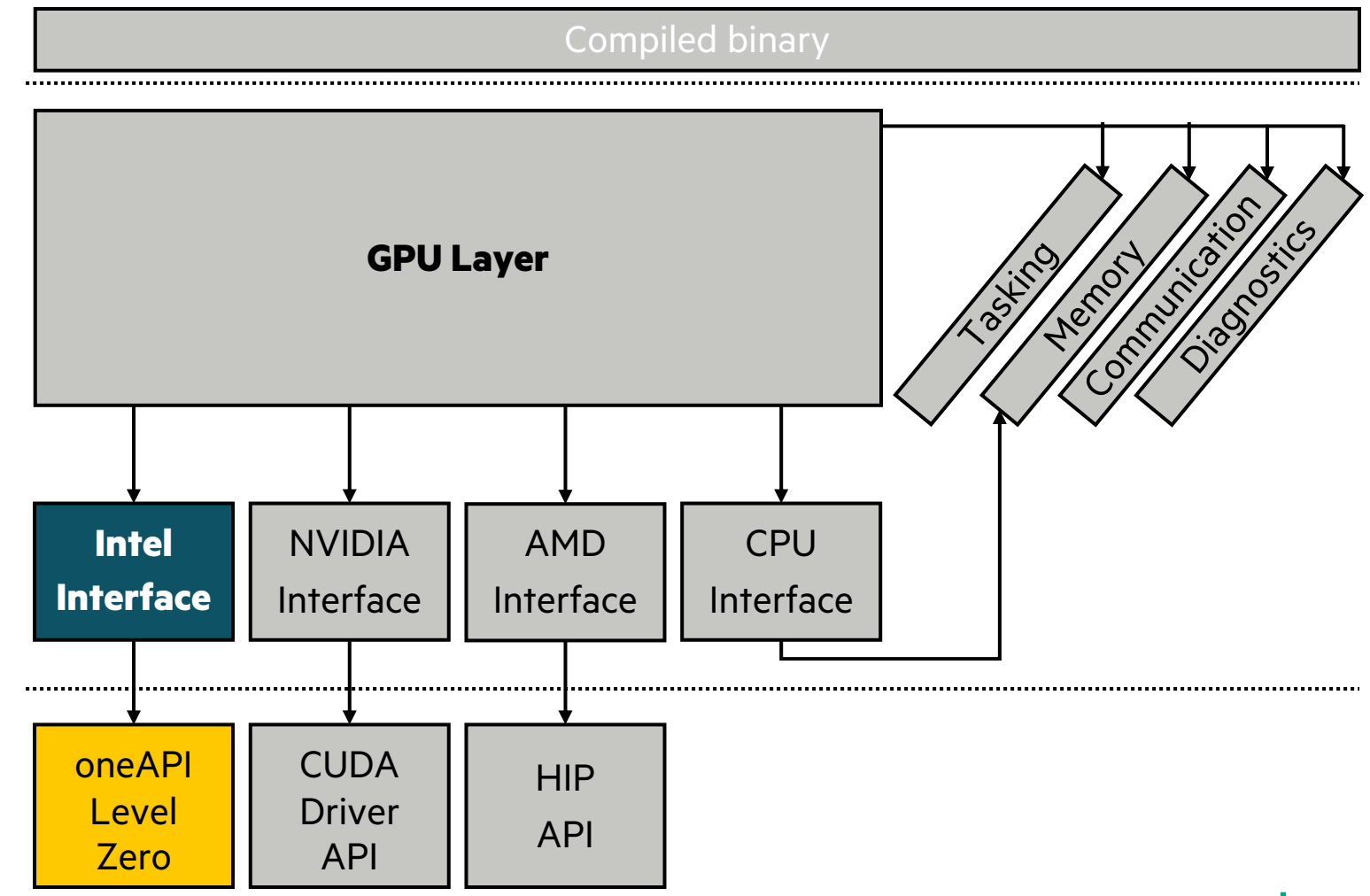

## INTEL GPU SUPPORT

- We plan to add support for Intel GPUs
- Status quo for targeting Intel GPUs is using SYCL
	- dpc++ is Intel's fork of LLVM that can target Intel GPUs

### **Potential Challenges:**

- dpc++ may have diverged from upstream LLVM in other ways, too
	- Using it as our backend is not very straightforward
	- But we have some leads
- We don't foresee any significant challenges on the runtime side at the moment

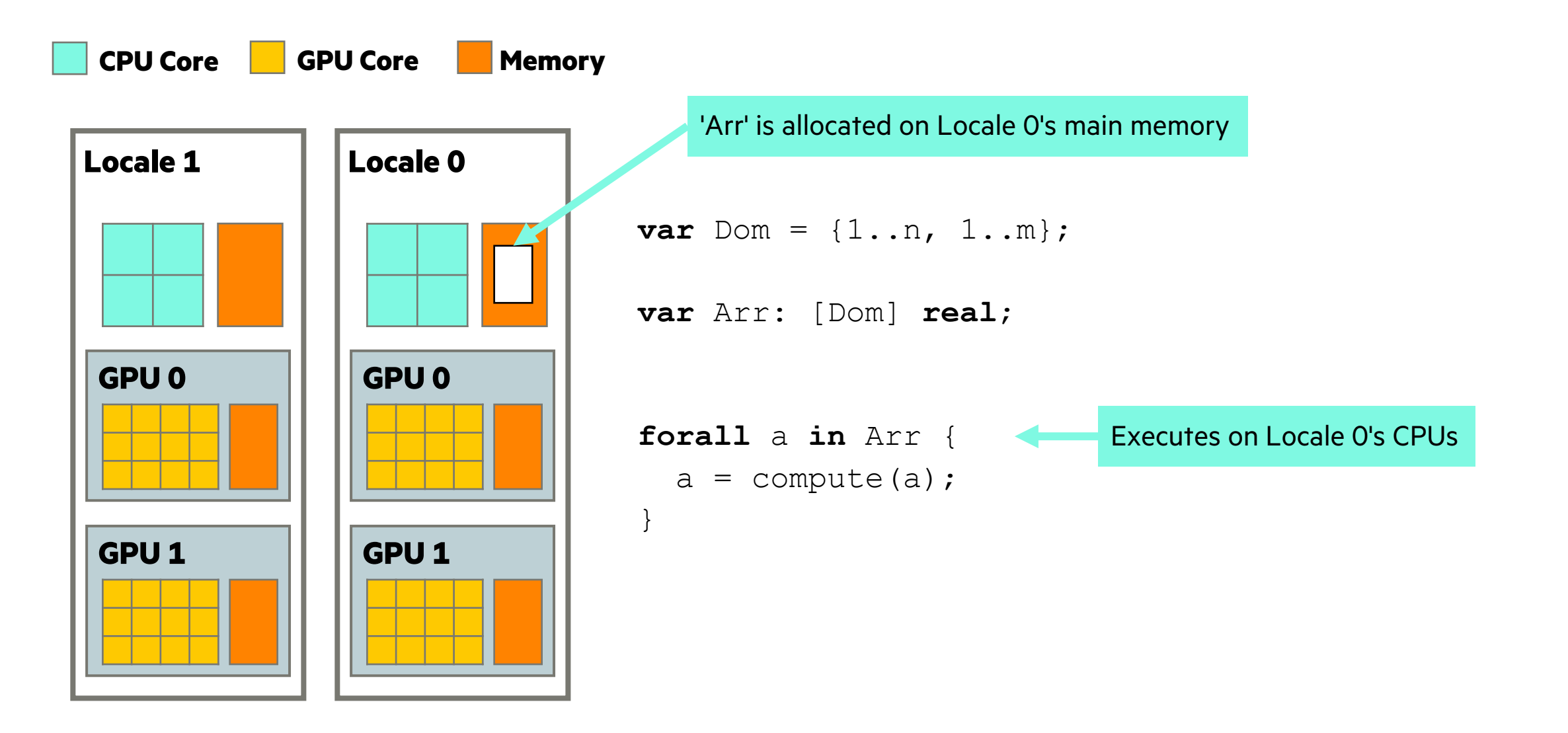

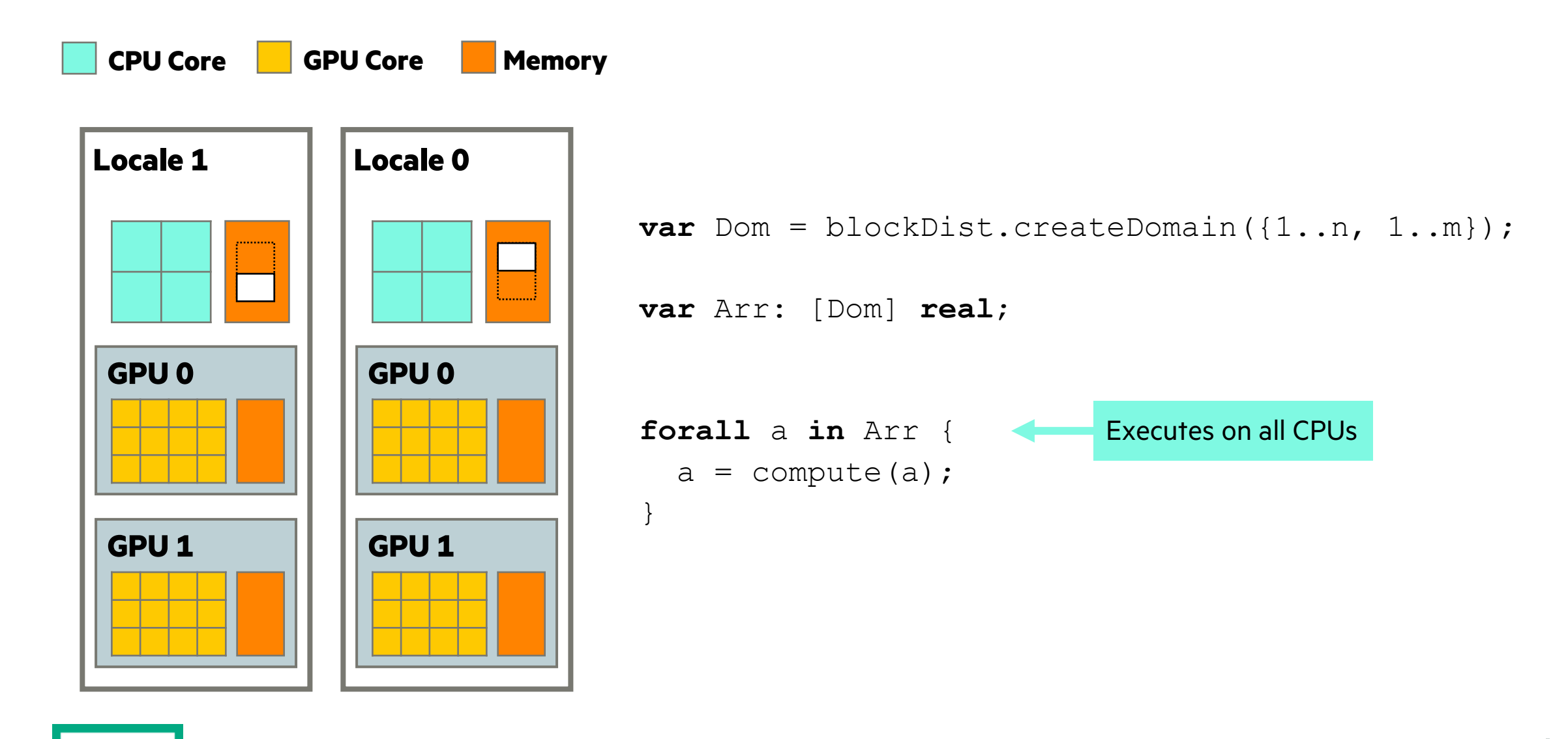

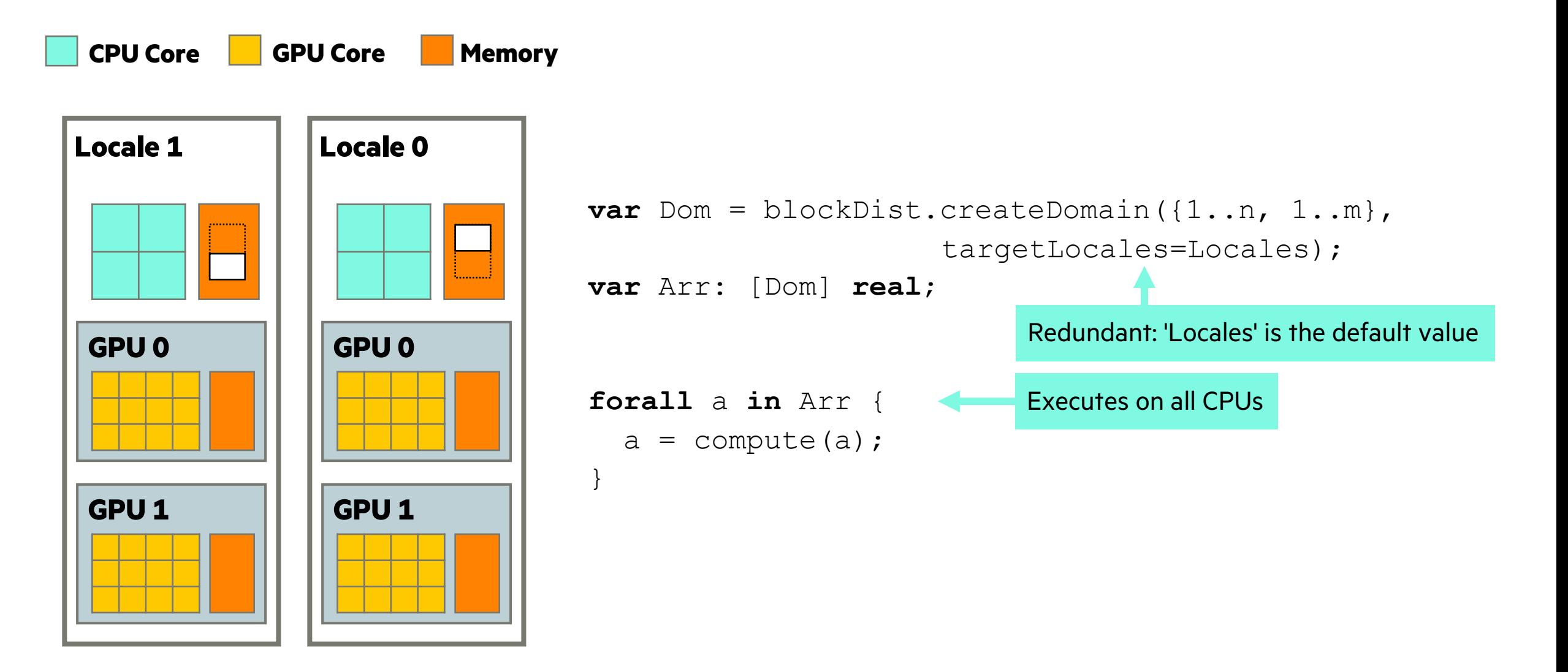

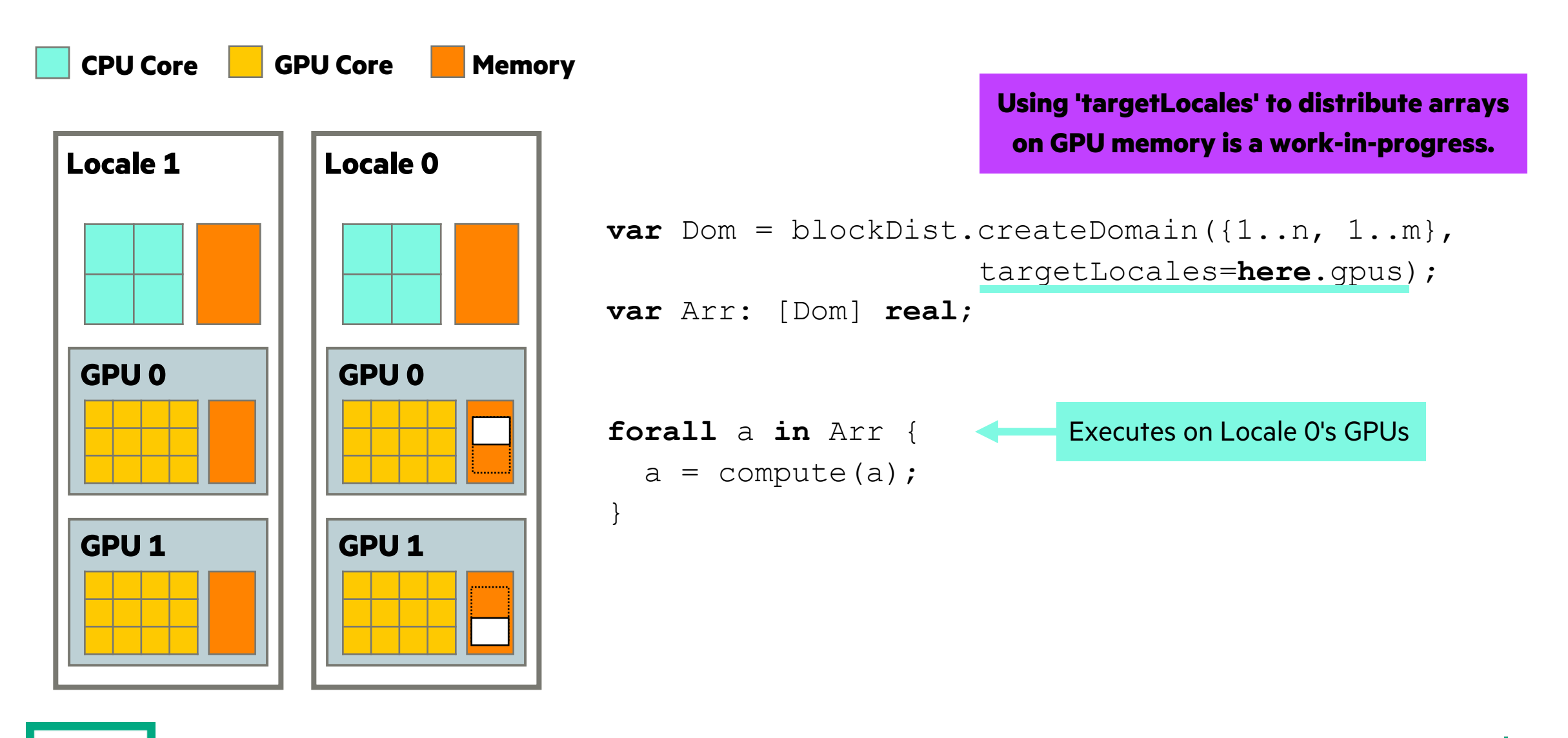

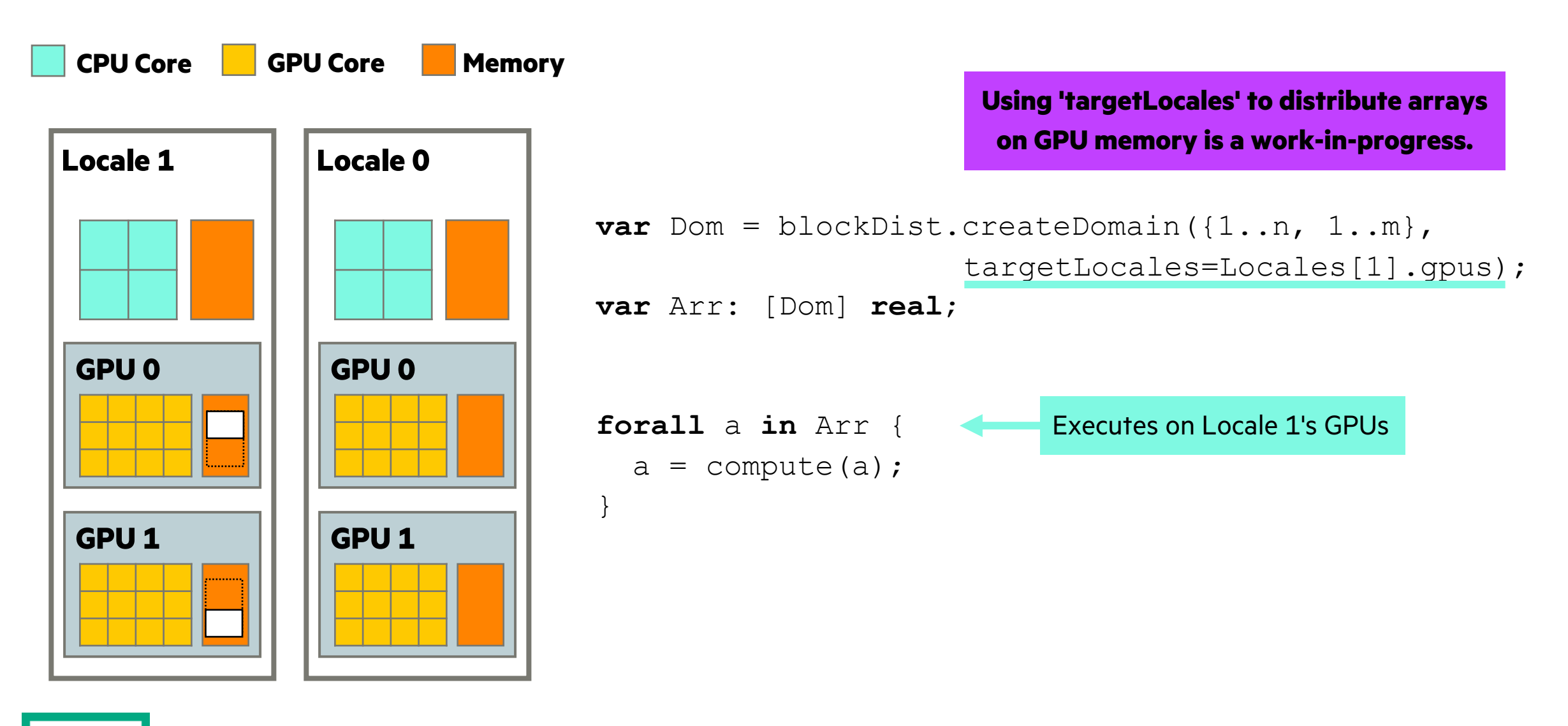

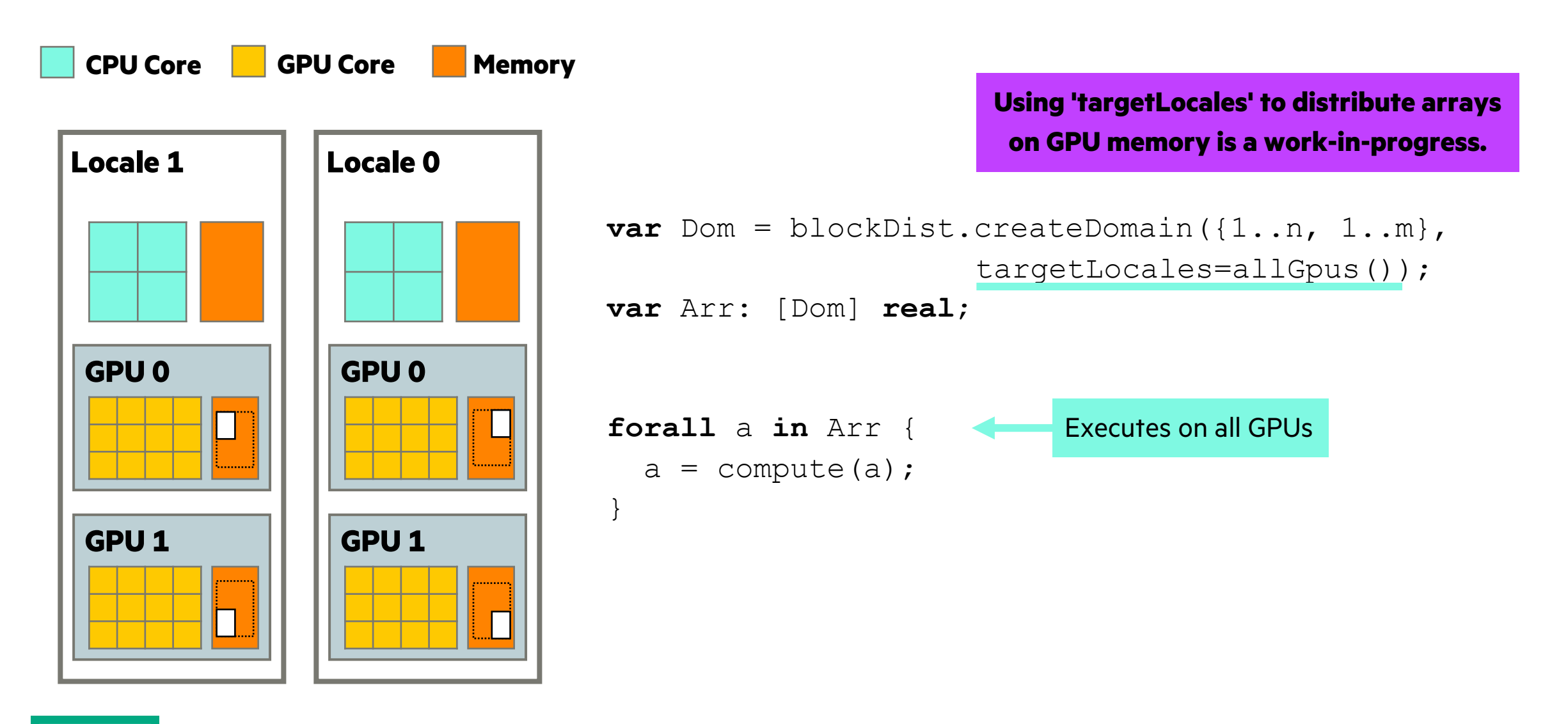

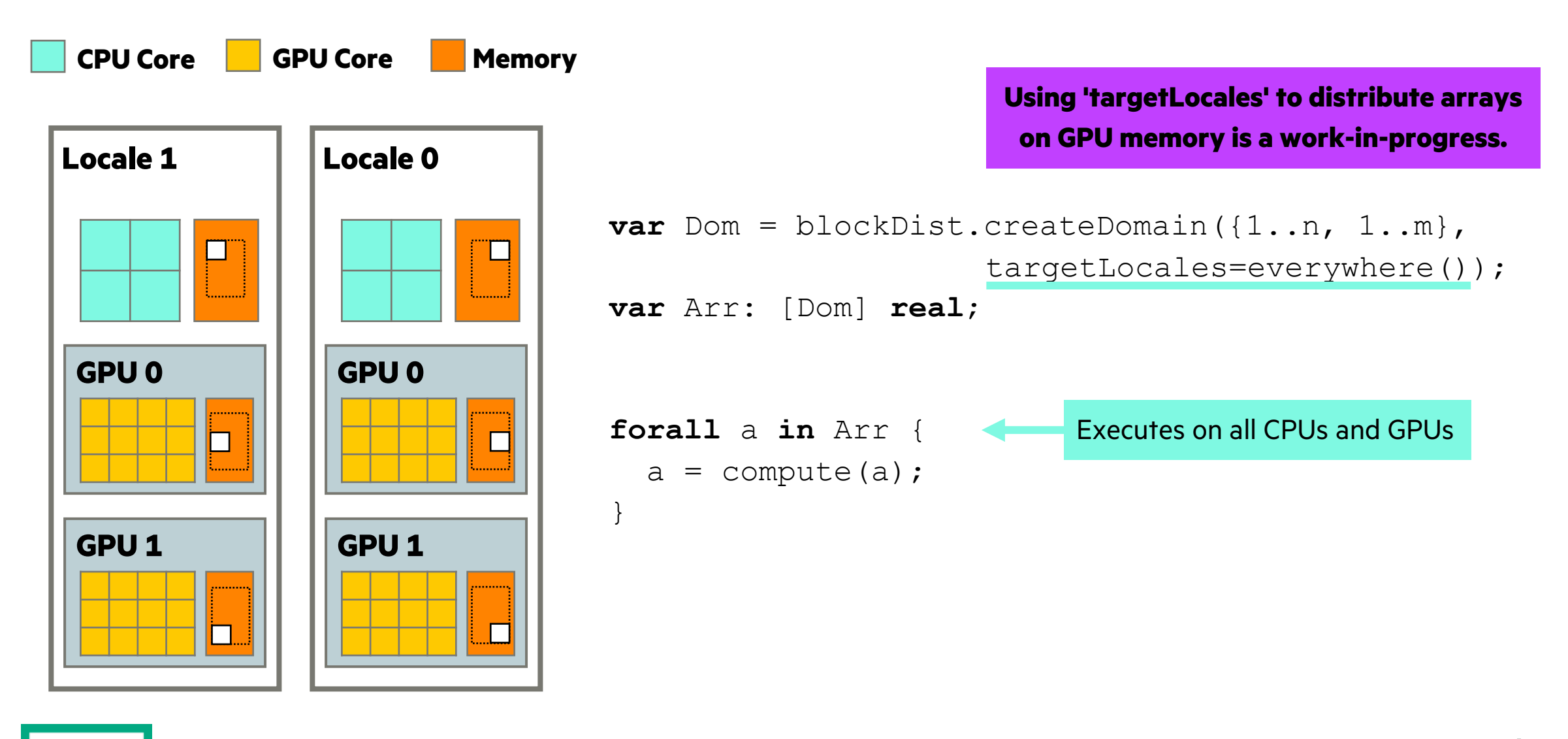

Н

# SUMMARY

### WHERE WE ARE TODAY

### **Over ~3 years we have been steadily improving**

- NVIDIA, AMD GPUs are supported
- Multiple nodes with multiple GPUs can be used
- Parallel tasks can use GPUs concurrently
- GPU features can be emulated on CPUs

### **Mature enough to get started, big efforts are still underway**

- Distributed arrays
- Intel support
- Improving language features to support GPU programming
- Performance improvements
- Bug fixes

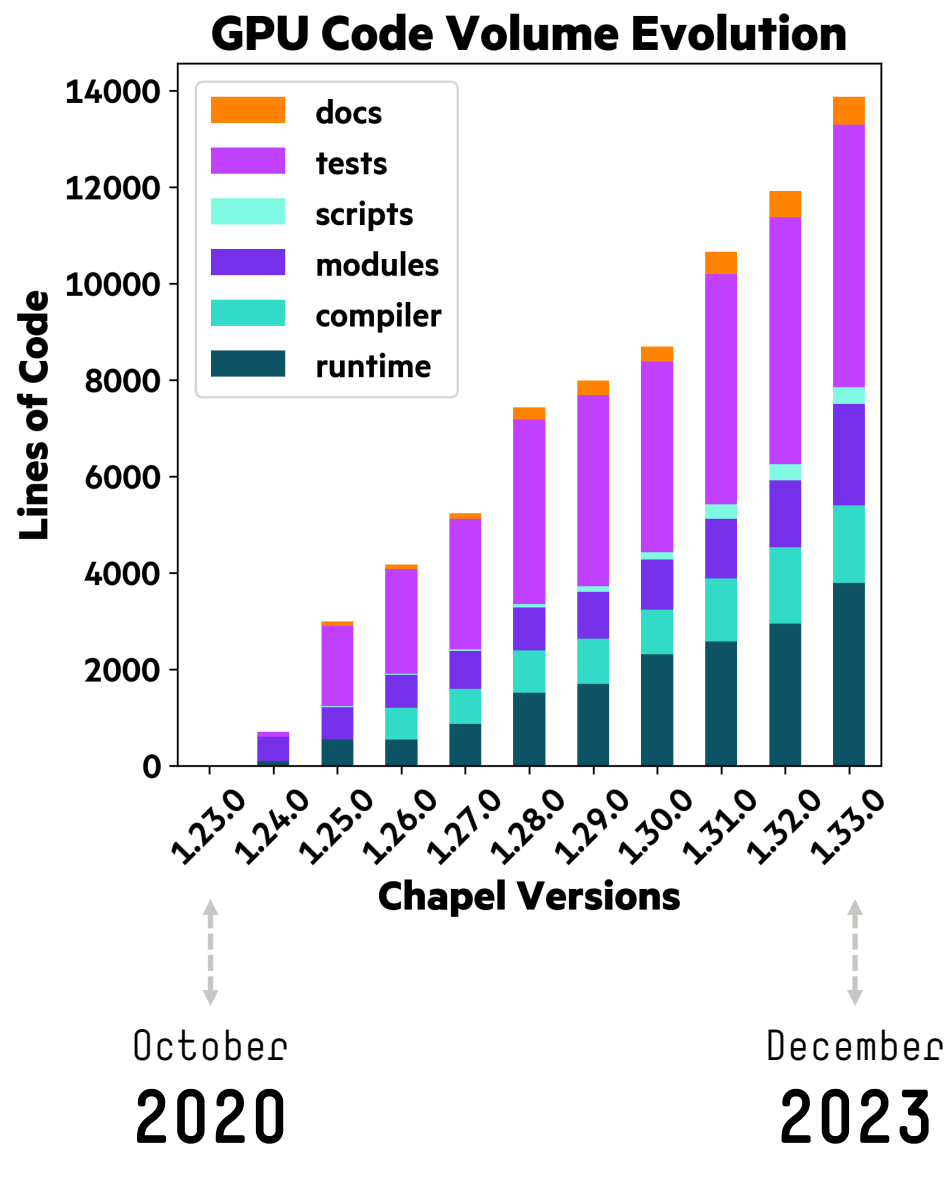

# COMMUNITY REACTION SO FAR

- Ongoing efforts to port existing Chapel applications
- More interactions on our community channels, including GitHub
	- Many new names, too!
- Active collaborations with existing users and researchers

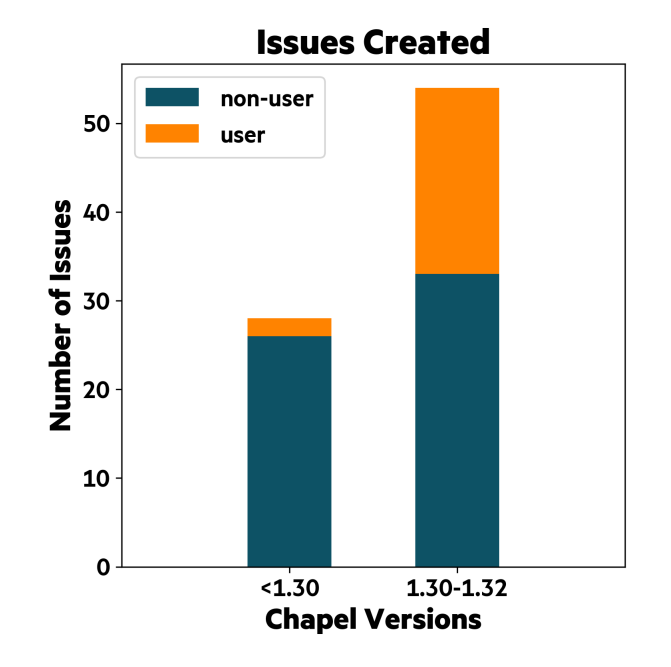

# PERFORMANCE STATUS

• We have recently started focusing on performance example the start of thests and counting<br>shoc sert-Bandwidth

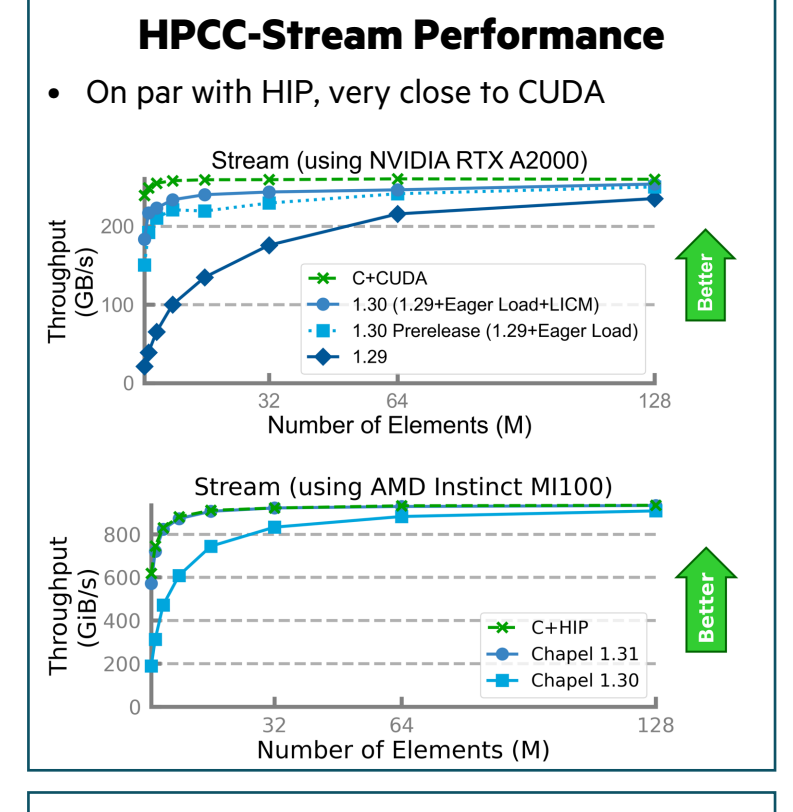

#### **Initial Runs on Frontier**

- > 10TB/s Stream BW in one node
- ~160GiB/s peer-to-peer BW

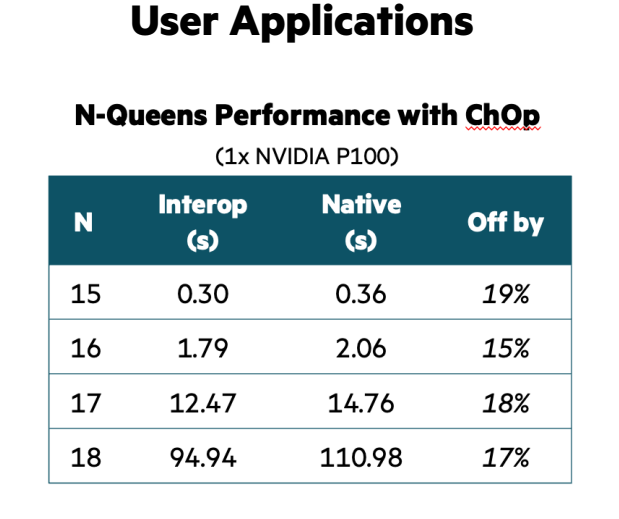

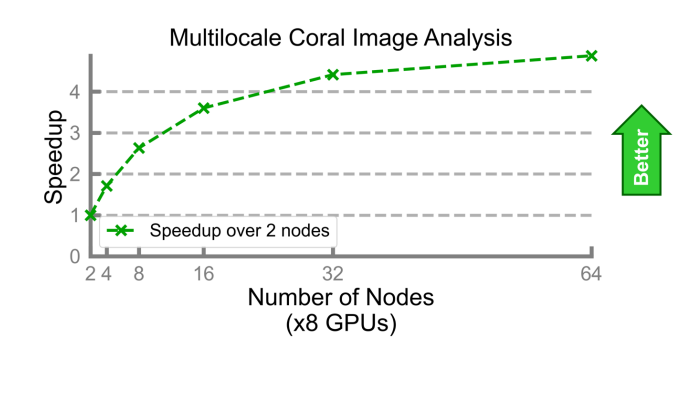

#### **Nightly Performance Testing**

- Testing performance on NVIDIA and AMD
	-

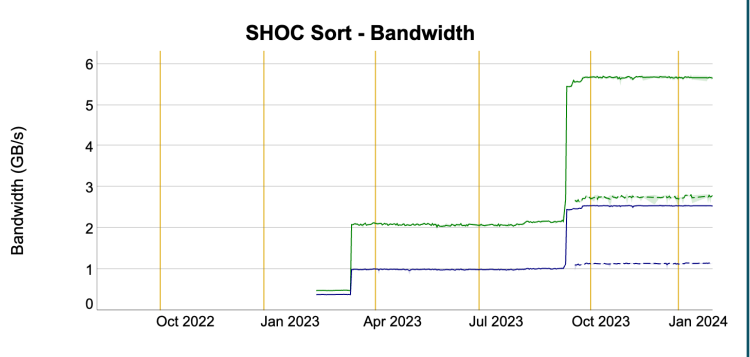

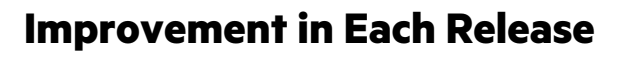

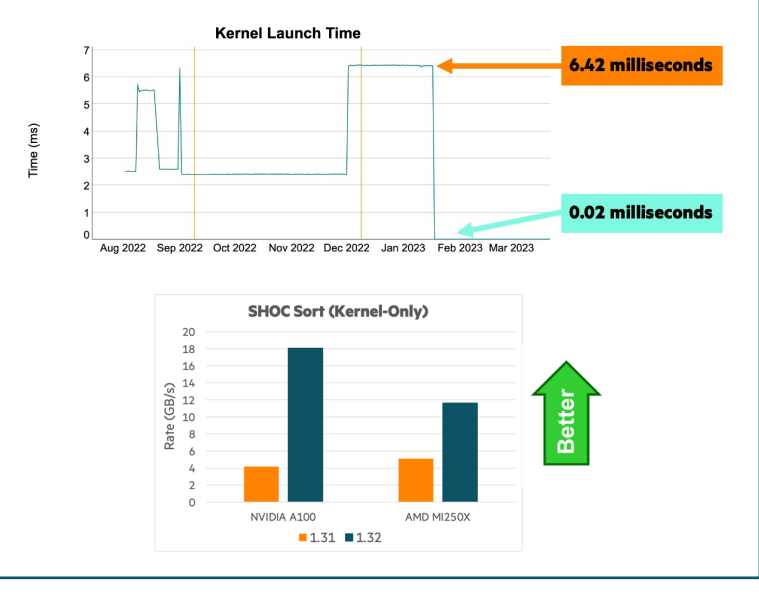

# IF YOU WANT TO LEARN MORE ABOUT GPU PROG

### **Blogpost:** [chapel-lang.org/blog/posts/intro-to-gpu](https://chapel-lang.org/CHIUW/2023/KayrakliogluSlides.pdf)s

- Tutorial on GPU programming in Chapel
	- [Covers](https://chapel-lang.org/presentations/Engin-SIAM-PP22-GPU-static.pdf) the basics, more to come soon!

#### Introduction to

Posted on January 8, 2 Tags: GPU Programm By Daniel Fedorin

Chapel is a programmi subdomain of parallel Chapel team has been

#### **Technote:** https://chapel-lang.org/docs/main/technotes/gpu.html

- Anything and everything about our GPU support
	- configuration, advanced features, links to some tests, caveats/limitations
- More of a reference manual than a tutorial

#### **Previous talks**

- **CHIUW '23 Talk:** updates from May '22-May '23 period – https://chapel-lang.org/CHIUW/2023/KayrakliogluSlides.pdf
- **SIAM PP '22 Talk:** a lot of details on how the Chapel compiler works to create G – https://chapel-lang.org/presentations/Engin-SIAM-PP22-GPU-static.pdf
- **Recent Release Notes:** almost everything that happened in each release
	- https://chapel-lang.org/release-notes-archives.html

### SUMMARY

- GPUs are becoming more and more common in HPC
- However, programming GPUs is more challenging than programmin
	- On multiple nodes, users are typically required to use multiple paradigm
- HPC and GPUs should be more accessible
	- from wider range of disciplines,
	- with varying levels of expertise, and
	- limited time to invest in programming
- Chapel wants to make HPC more accessible
	- Existing applications prove that Chapel delivers on the promise
	- Its growing support for GPU programming can:
		- enable programming GPUs in a productive and vendor-neutral way
		- –provide an all-inclusive solution for programming in HPC

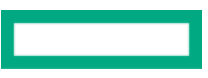

## CHAP[EL RESOURCES](https://chapel-lang.org/blog/)

### **Chapel homepage:** [https://chapel-lang.org](https://chapel.discourse.group/)

• (point[s to all other resources\)](https://gitter.im/chapel-lang/chapel)

### **Social Media:**

- Twitter: @ChapelLanguage
- Facebook: @ChapelLanguage
- YouTube: https://www.youtube.com/c/ChapelParallelProgrammingLanguage
- Blog: https://chapel-lang.org/blog/

### **Community Discussion / Support:**

- Discourse: https://chapel.discourse.group/
- Gitter: https://gitter.im/chapel-lang/chapel
- Stack Overflow: https://stackoverflow.com/questions/tagged/chapel
- GitHub Issues: https://github.com/chapel-lang/chapel/issues

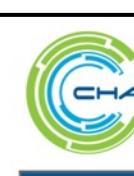

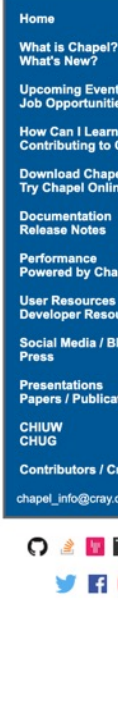

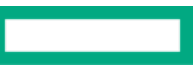